### MULTICS TECHNICAL BULLETIN MTB-190

TO: Distribution

FROM: Joan Archer

DATE: 28 April 75

RE: Multics Change Requests

Enclosed are copies of Multics Change Requests which were approved from 16 March 75 to 31 March 75.

Multics Project internal working documentation. Not to be reproduced or distributed outside the Multics Project.

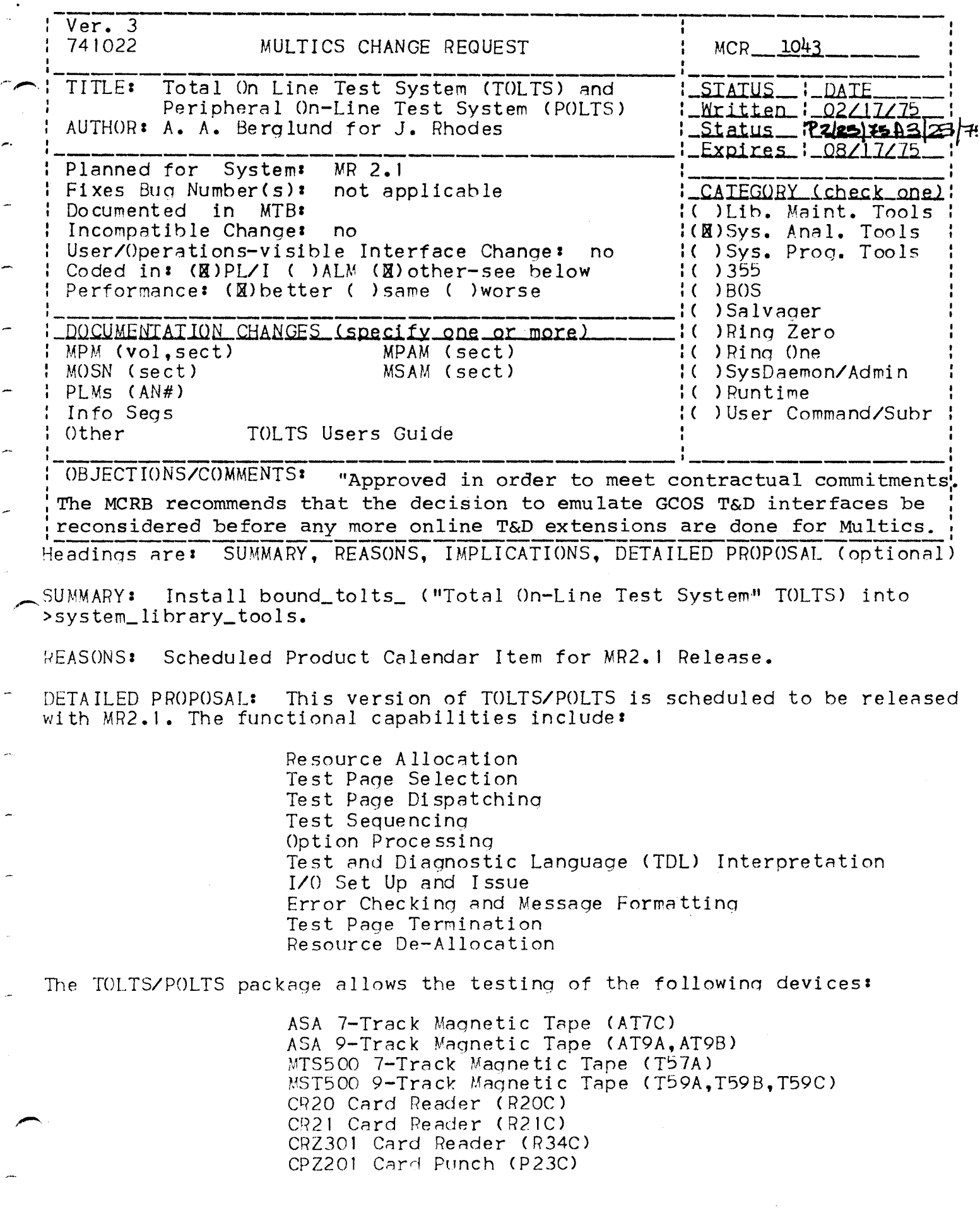

 $\sim$ 

CPZ300 Card Punch (P32C) PRT201 Print . (PRTC) PRT300, JUI Printers (AP3C, BP3C) PRT303 Printer (AP4C, BP4C) PRT401/402 Printer C136 Line> CP40A,P408) PRT401/402 Printer (160 Line) (P40C, P40D) System Console CCONC) System Control Center (SCCC)

IMPLICATIONS: The TOLTS/POLTS package can be invoked by one of two ways. Fither from "normal Multics command level" (type: "bound\_tolts\_\$tolts\_), or by using the tolts\_overseer\_. Normal command level invocation is intended for use by "sophisticated" **Engineers** who have A good working knowledge of the overall Multics System. Use of the overseer (tolts\_overseer\_) is rrovided for **Engineers** who posess a limited knowledge of Multics and need to run in a more restricted and controlled environment.

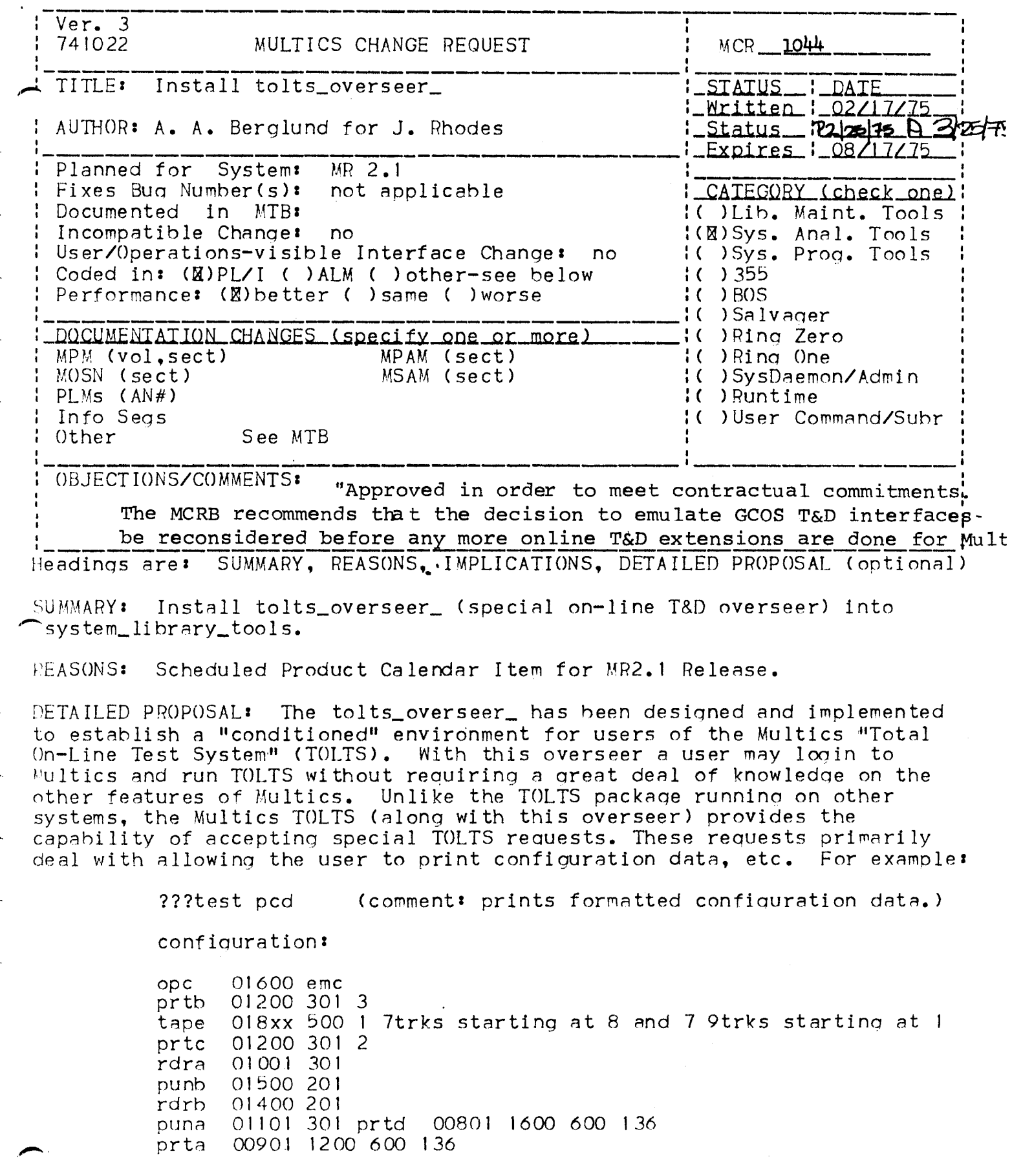

where:

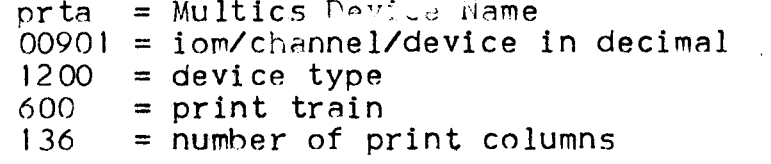

tape  $018xx = i$ om #0 channel 18 device xx (handlers 01 or 02 etc.)

IMPLICATION: It is recommended that sites desiring to use this overseer register a project called Tolts specifying: "initproc: tolts\_overseer\_;" as the initial process in the Project Definition Table (PDT) for Tolts.pdt. Also, placing the following commands in the system\_start\_up.ec.

setacl\$hpsetacl >system\_library\_l>pioi\_("" .link) (re rew) \*. Tolts.\* setacl\$hpsetacl >system\_library\_l>phcs\_("" .link) (re rew) \*.Tolts.\*

NOTE: The above commands are required for any other user(s) running TOLTS regardless of whether or not they are using the overseer.

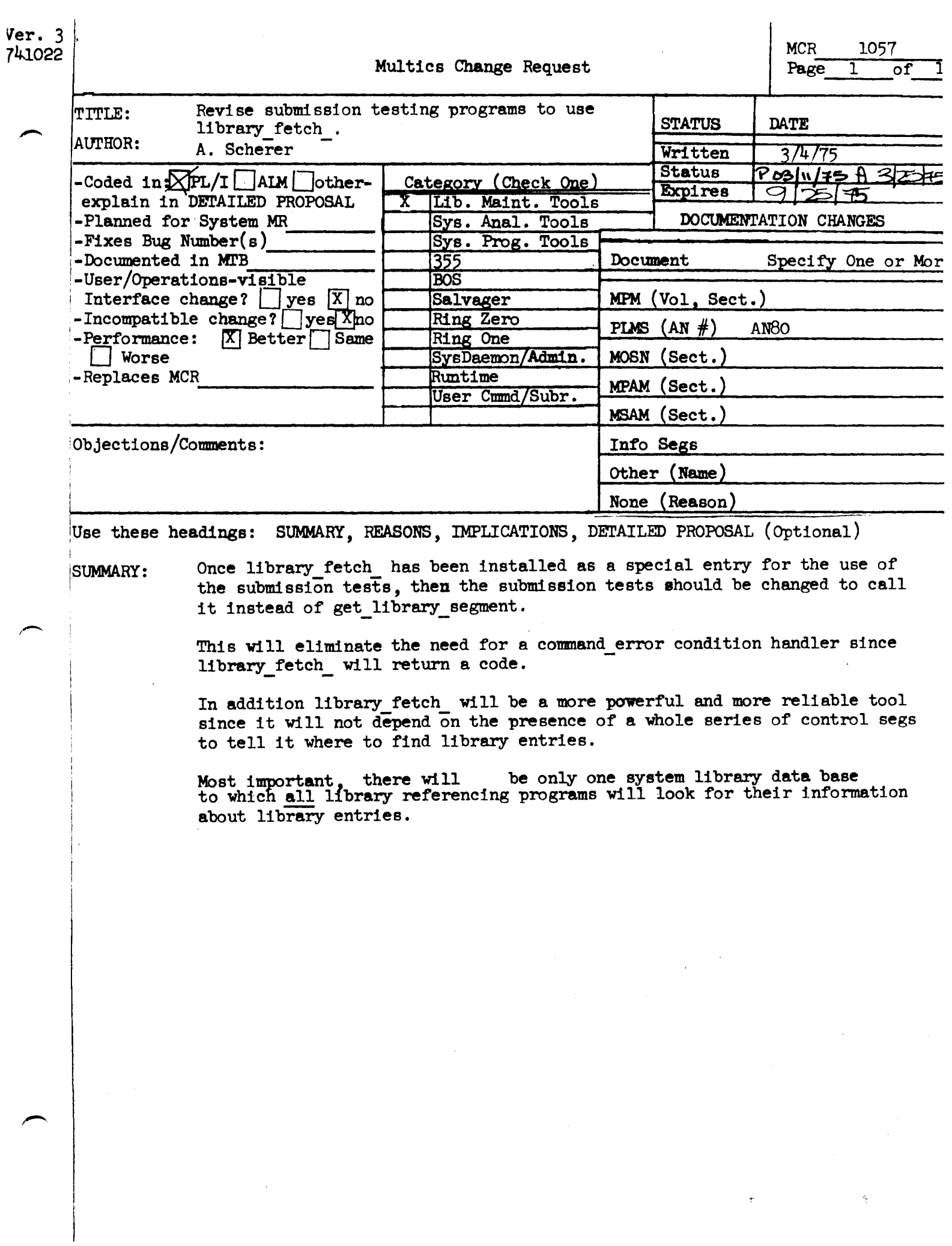

 $\bullet$  $1$  Ver.  $3$  $MCR$  1074  $1741022$ MULTICS T **UNDE REQUEST**  $\mathbf{r}$ 1 I TITLE! Make ESD more fail-safe. 1 STATUS 1 DATE <u> : Mritten : 02/28/75</u> <u>I Status Ruslielus A 3/2</u> AUTHOR: Paul Green (for Noel Morris) 1 <u>1 Expires 1 08/28/75</u> 1 **1 Planned for System:** not applicable I Fixes Bug Number(s): not applicable **I CATEGORY (check one) !** Documented in MTB: not applicable I( )Lib. Maint. Tools !  $\mathbf{I}$ I Incompatible Changel Il )Sys. Anal. Tools **yes** # User/Operations-wisible Interface Change# Il ISys. Prog. Tools no I Coded In: ( )PL/I (H)ALM ( )other-see below 16 1355 I Performance: (#) better ( ) same ( ) worse  $1(8)805$ I( )Salvager DOCUMENTATION CHANGES (specify one or more) I( )Ring Zero 1. I MPM (vol.sect) MPAM (sect) I( )Ring One 1 MOSN (sect) MSAM (sect) IC )SysDaemon/Admin  $1$  PLMs  $(ANF)$  $\{()$  Run time Info Segs II )User Command/Subr 1 Other Multics Operator's Handbook 1 **OBJECTIONS/COMMENTS:** 

SUMMARY, REASONS, IMPLICATIONS, DETAILED PROPOSAL (options!) Headings are:

#### **SUMMARY:**

Change the BOS ESD command to print an error message an return If It cannot find the segment number of emergency\_shutdown, rather than using a default segment number of 13. The message will be (approx.) "Cannot find emergency\_shutdown in SLT, ESD failed, run a SALV LONG."

#### **REASONS:**

The current operation is guaranteed to fail, since the default segment number ESD uses is 13, but emergency\_shutdown is now segment 14. Rather than change the default to 14, it is proposed that ESD just quit; the fact that it couldn't find emergency\_shutdown in the SLT means that the SLT has been clobbered, which probably means that the emergency shutdown would itself fail. By blundering on, as it now does, there is a great risk of clobbering the disks. By stopping before any damage is done, the worst that can happen is that some pages may not get written out, and that the long salvager should be run to check for reused or unprotected addresses. and to deactivate segments which were active.

#### IMPLICATIONS:

Fixes the bug, and should make ESD less likely to ruin the hierarchy.

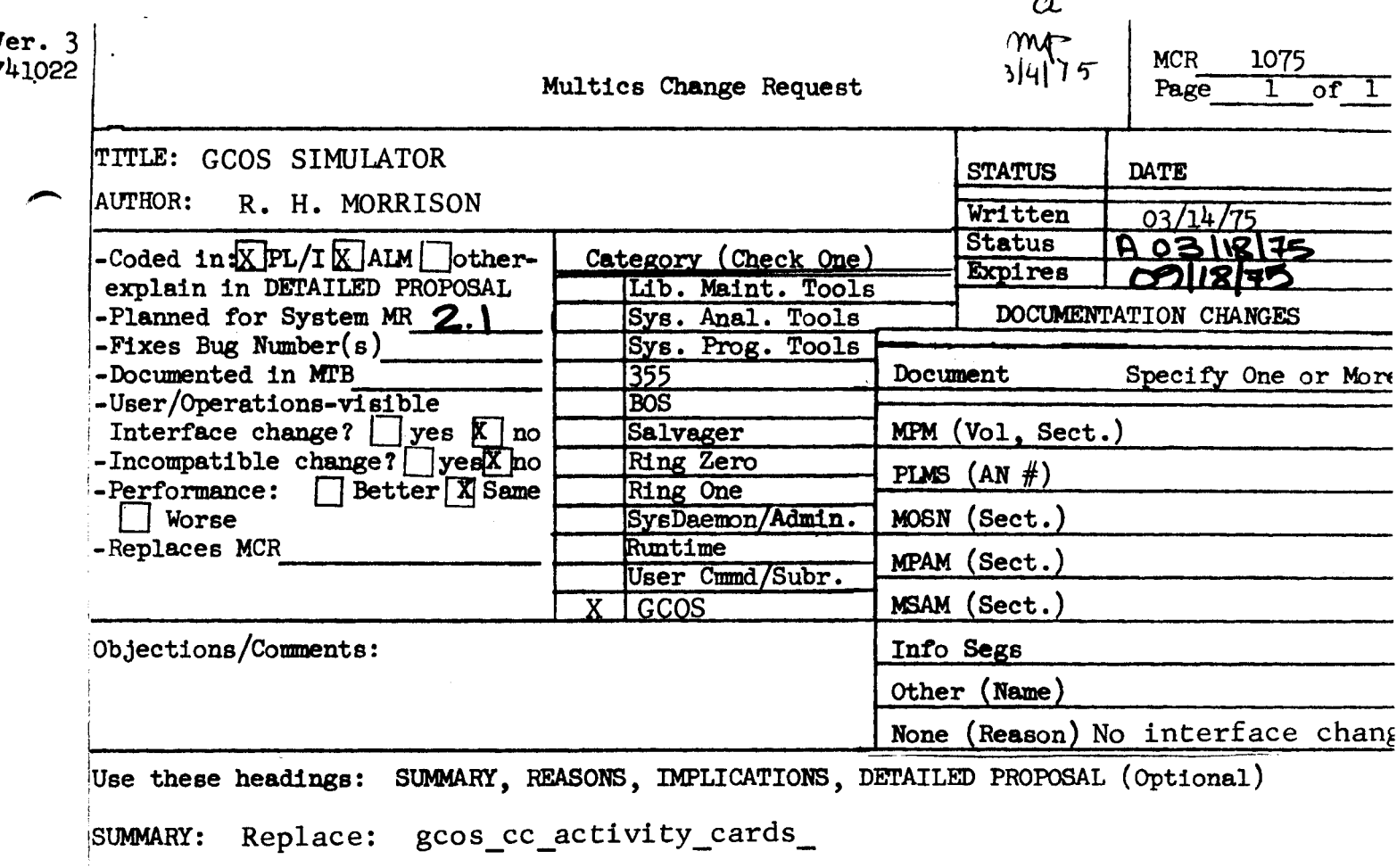

gcos\_control\_tables\_ gcos\_cleanup\_files\_

1. Fix bug in the allocation of b\* file for object decks. **REASONS:** 

> Fix bug in the printing of file codes on the  $2.$ execution report.

IMPLICATIONS: Avoids changes to some GCOS job decks.

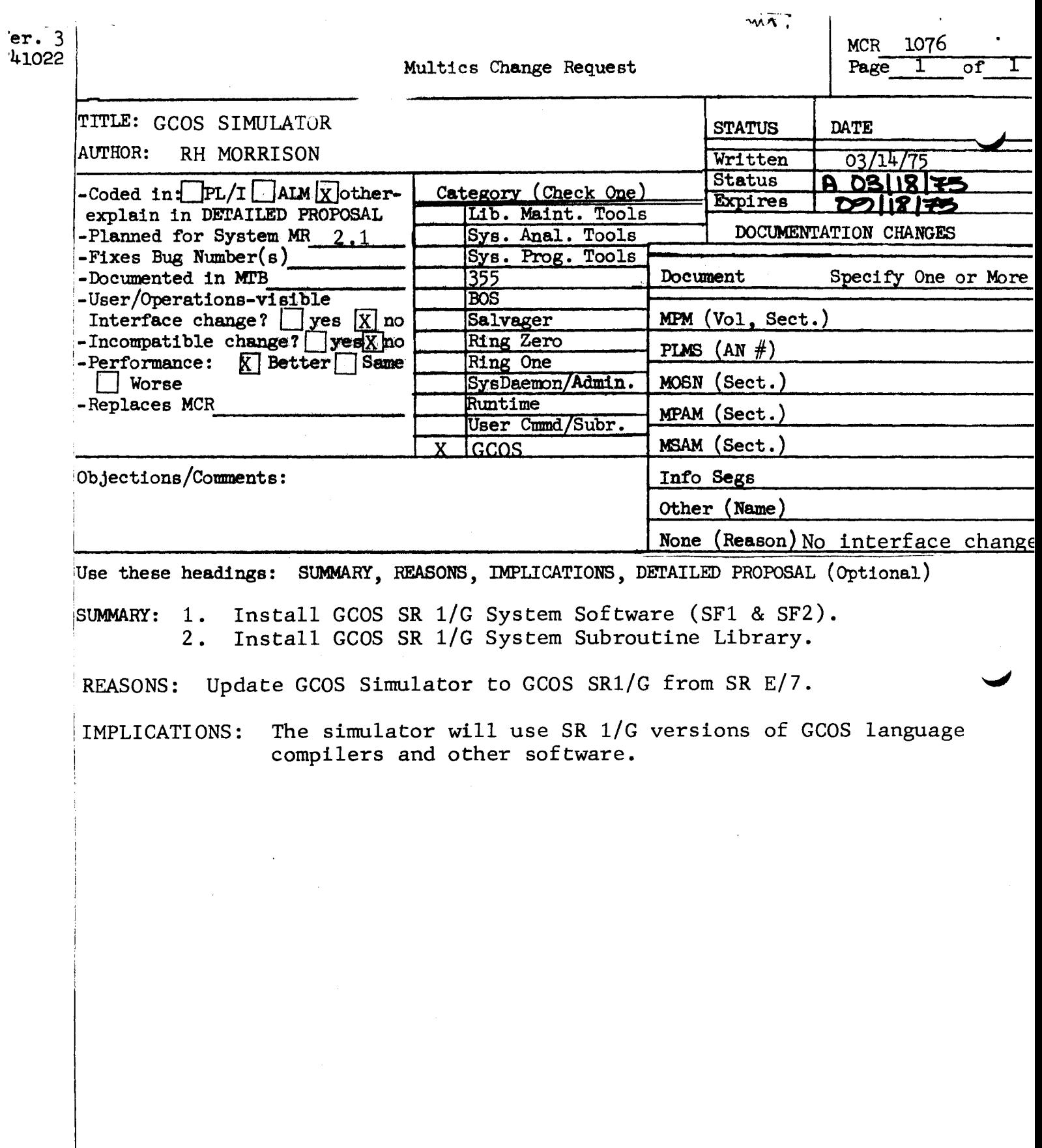

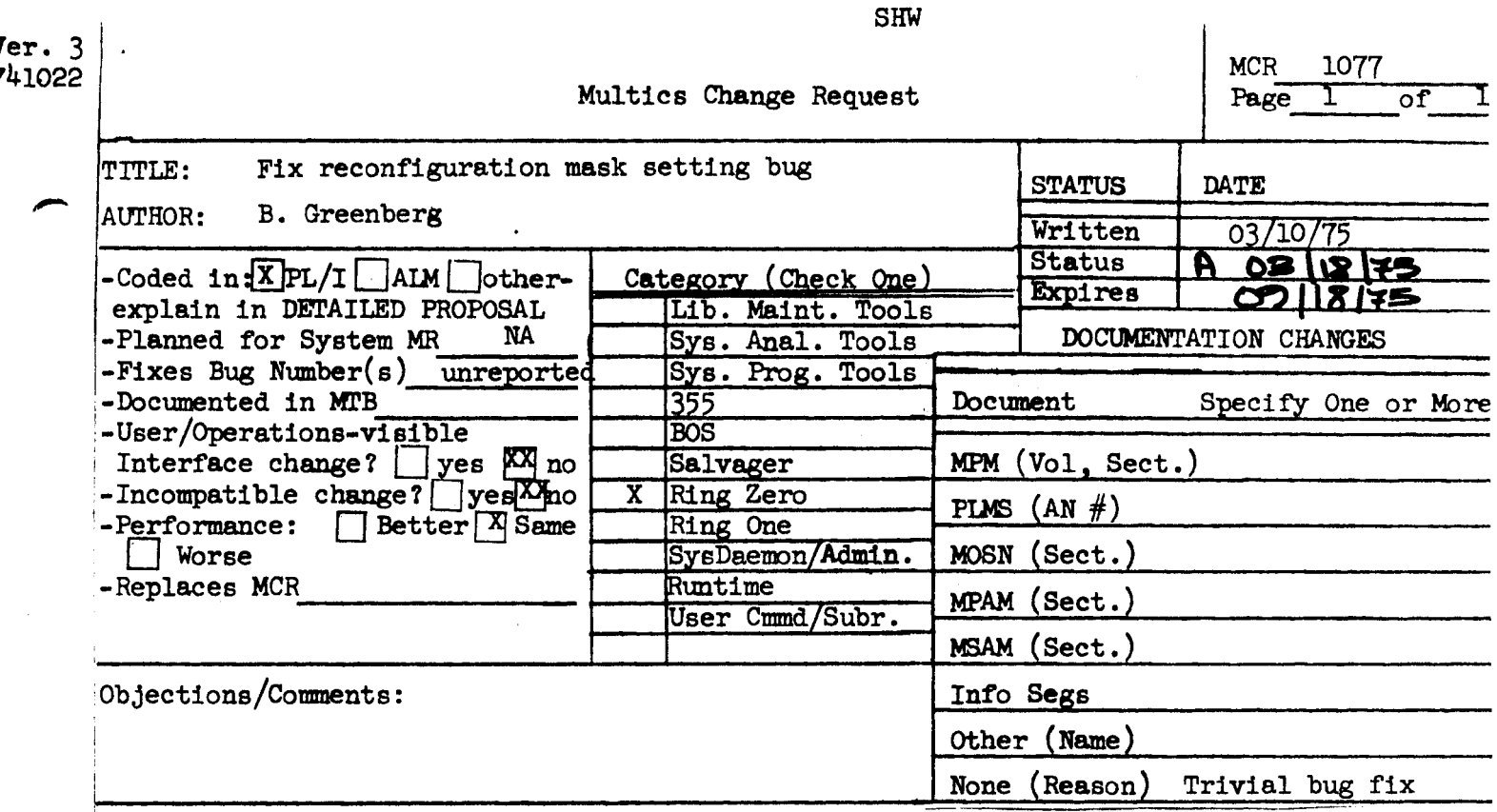

Use these headings: SUMMARY, REASONS, IMPLICATIONS, DETAILED PROPOSAL (Optional)

!SUMMARY: reconfig fails to set proc required during certain mask setting operations, causing occasional reconfiguration crashes, and making 3-cpu configurations chancy at times.

### IMPLICATIONS:

i

I

 $\vert$ I

 $\mathbf{I}$ 

I I i

 $\vert$ I

 $\leftarrow$ 

Reliability improvement: change declaration so that correct object code is generated.

DETAILED PROPOSAL:

Fix bug.

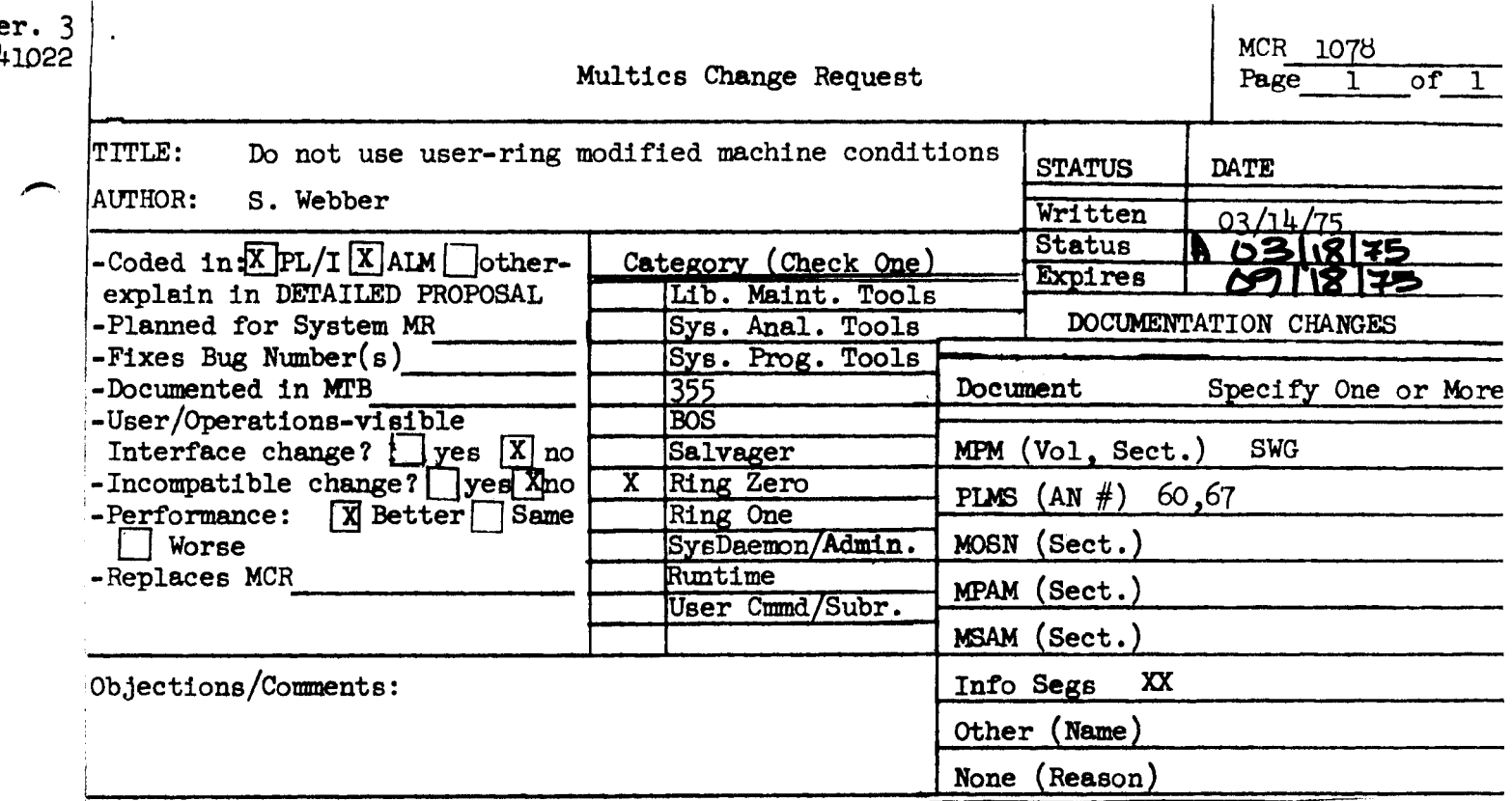

Use these headings: SUMMARY, REASONS, IMPLICATIONS, DETAILED PROPOSAL (Optional)

Due to apparently unsoluable problems in validating machine conditions, it is SUMMARY: proposed that we do not use machine conditions that have been modified by users. Rather, a very selective set of legal modifications will be allowed to a copy of the machine conditions that never leave ring O.

We cannot validate machine conditions today. **REASONS:** 

DETAILED PROPOSAL:

- 1. When a user-ring fault is signalled, the signaller places a copy of the SCU data and the Pointers and Lengths data (16 words total) in a buffer of such machine conditions located between the data area of the PDS and the ring 0 stack. The machine conditions are placed in this buffer after the ring 0 stack is abandoned. The machine conditions are left in ring where they were copied. The ring 0 stack-begin-pointer and  $\Omega$ stack-end-pointer in the PDS header are thus different (after signalling the fault) from what they were before the fault Also, before signalling, the signaller places a occured. unique 18 bit code (unique to the process  $-$ - for a while anyway) in an unused field of the ring 0 copy of the SCU data saved in the PDS. This same unique code is placed in the machine conditions structure passed to the user (although not in the SCU part).
- When a user wants to restart machine conditions he does 2. just what is done today, i.e., the user may or may not "diddle" them before "returning to the FIM" (restart\_fault, really). The program restart fault (executing in ring 0) copies the machine conditions into ring 0, validates any changes made to the SCU data, and if all is well, restores the control unit (after loading PRS, etc.). The Pointers and Lengths are not

 $MCR-1078$ Page 2 of 2

copied from the user ring. Before restoring the control unit, however, the machine conditions set in the PDS with the same unique code is discarded and any "hole" left in the machine conditions region is filled in with the last set<br>region. The stack-begin-pointer and stack-end-poi The stack-begin-pointer and stack-end-pointer are changed to reflect the fact that one fewer set of machine conditions are now being saved on the PDS. If the correct set of machine conditions are not found, "illegal return" is signalled.

 $\vert \ \vert \ \rangle$ 

- 3. Every "signaller" frame in the user-ring stack must have a cleanup handler. This handler calls into ring O to release the set of machine conditions associated with the signaller frame. This will prevent an arbitrarily large number of sets of machine conditions from building up in ring 0.
- 4. The "validation" done in step 2 will be quite strict. The proposed rules are:
	- a. If the MIF (mid-instruction-fault) indicator is ON, NO changes are allowed, and
	- b. If the MIF indicator is OFF, the instruction fields may be arbitrarily changed.

### NOTES

A simple stack mechanism for saving machine conditions in ring O will not suffice. A process doing any kind of "tasking" may very well not behave, on the whole, in a strict first-in-last-out manner. This is why when machine conditions are restarted, only that set is purged from the ring 0 buffer.

If a user tries to restart machine conditions that have been illegally modified, we may want to audit the fact.

The rules above for allowed diddling are strict. There may<br>lid modifications we decide later to allow. Until good be valid modifications we decide later to allow. evidence is given, though, we should prevent surprises.

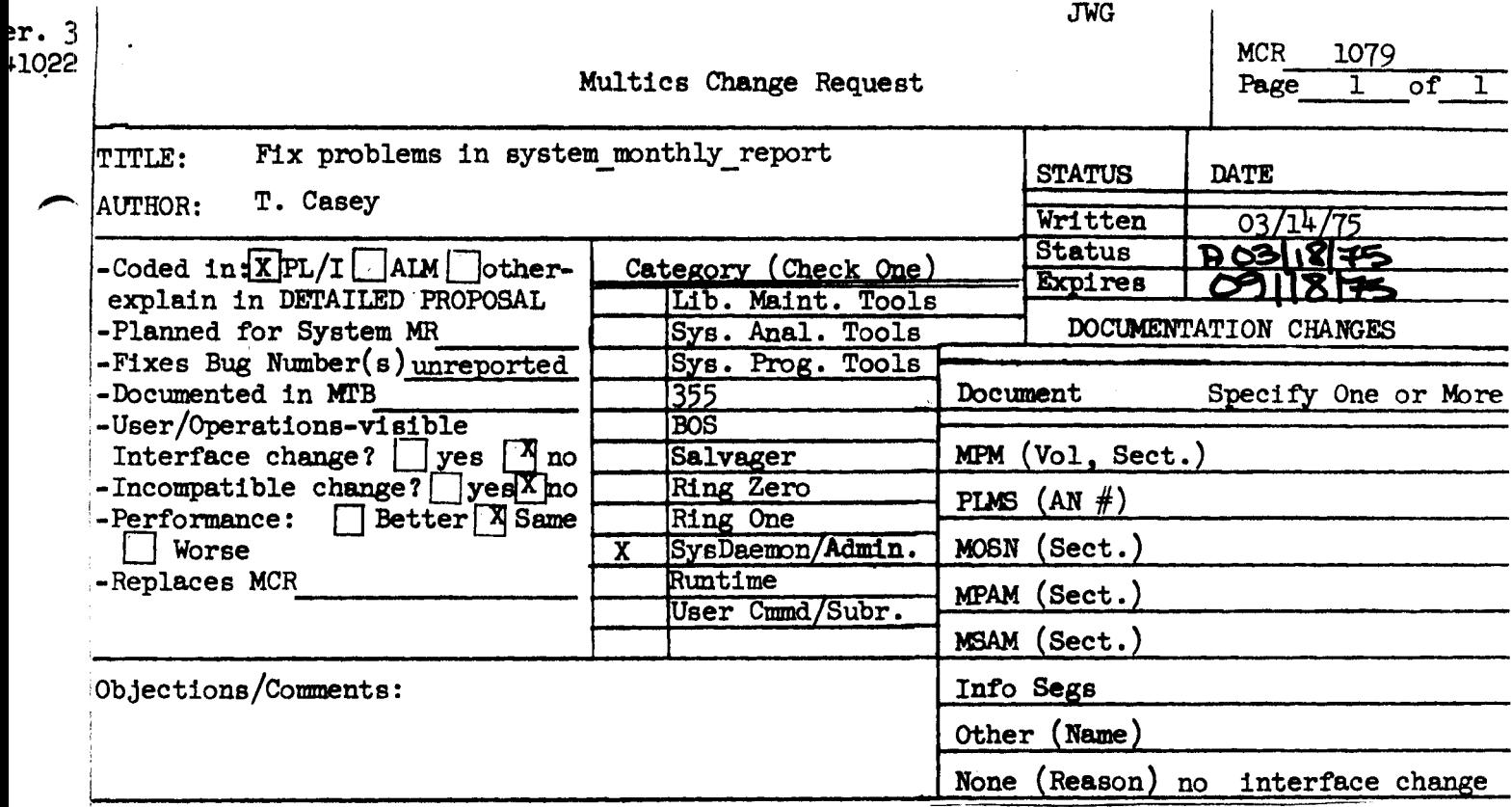

Use these headings: SUMMARY, REASONS, IMPLICATIONS, DETAILED PROPOSAL (Optional)

SUMMARY: I Put tests for zero divisor before every statement that contains division by a variable.

REASONS: system\_monthly\_report computes percentages involving pairs of values for the current month, and percentage changes from the previous month. At an installation that just started up, and has zero values for the previous month, or at which certain events did not occur dun ng the current month, these computations result in attempted division by zero, which aborts the monthly billing run.

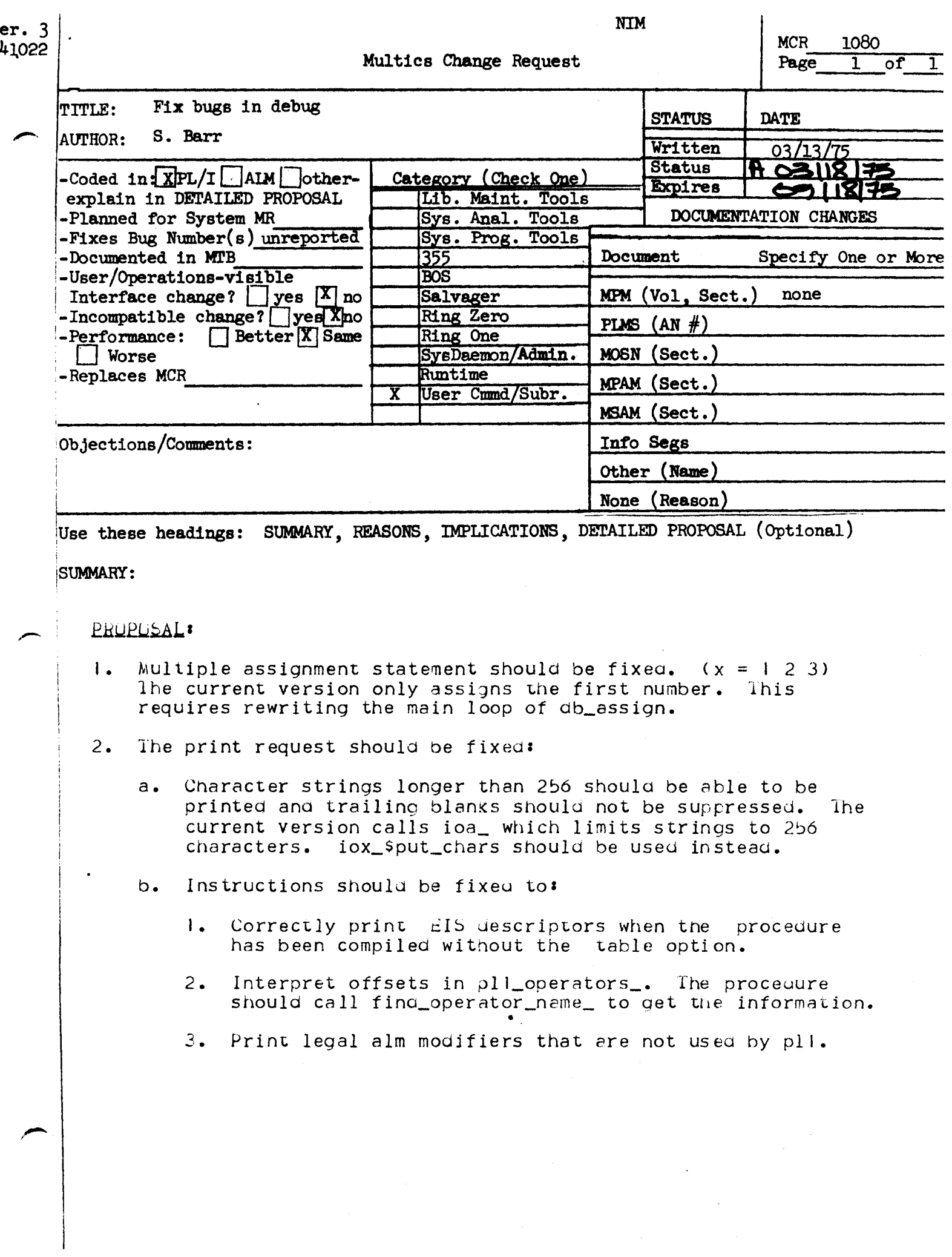

..

- c. The graphic output mode shoulu be restored. It was removed in the last installation.
- d. A request for an illegal print mode should not set the print mode.
- e. If the value of a register is requested, debug should not create a new register. It should assume the user has mistyped the register name and give the error message "Register not defined"
- 3. A misleading error messege that is printed when the stacK threading pointers are invalid should be changed from "Can't trace the stack to depth N" to "Can't trace the stack past depth  $N-1$ <sup>"</sup>.
- 4. A bug should be fixed that prevents a user from setting a break in the location following the current breaK in some cases. The instruction may already be loaded into the oad instruction register so the mme2 put into the text has no effect.
- ~. The break command syntax should be changed to be more reasonable. ".br l" causes all the breaks in the current segment to be reset because the space terminates the break command. Debug should allow one or more spaces between the 1.br<sup>11</sup> and the break number.

•

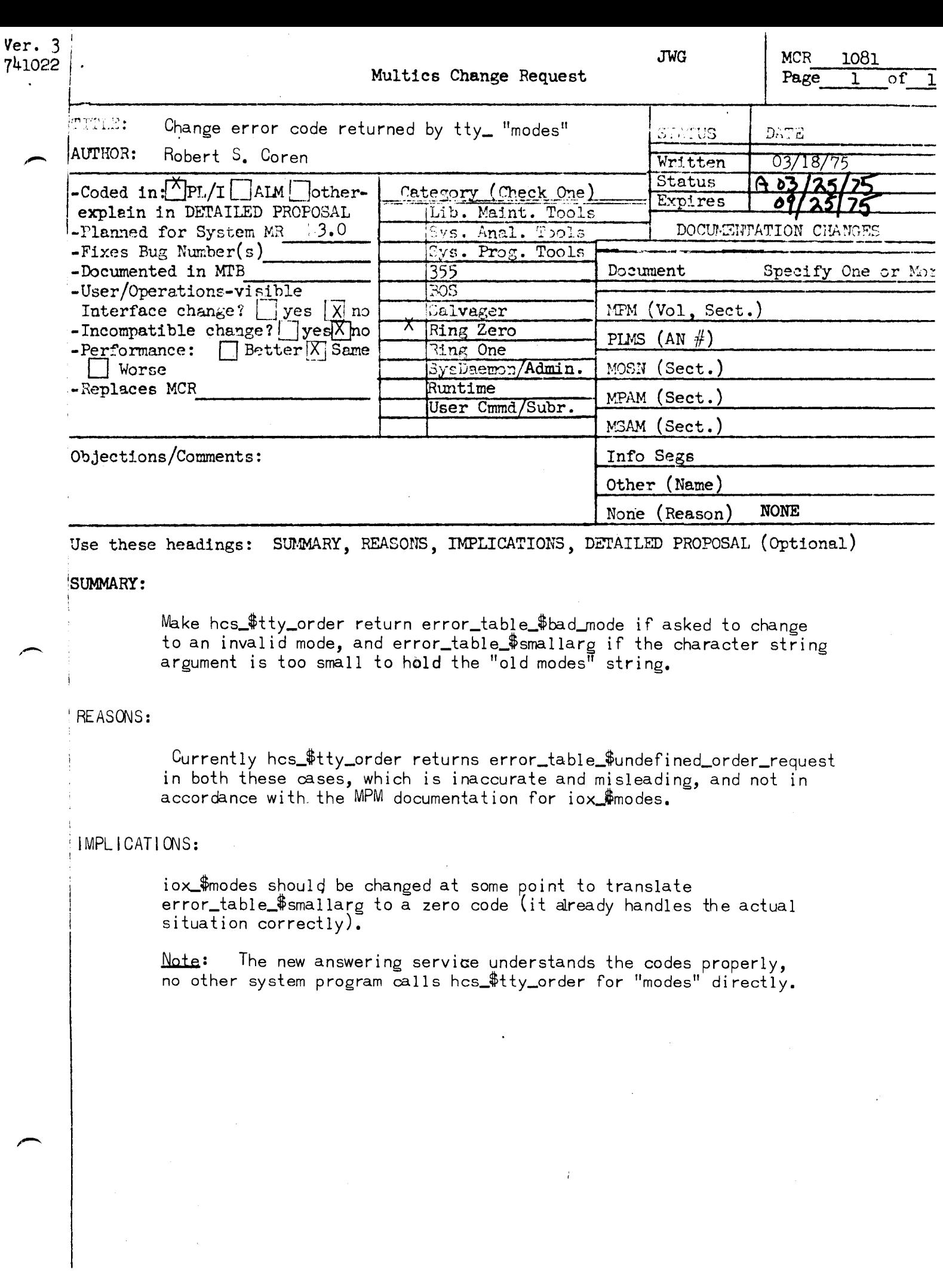

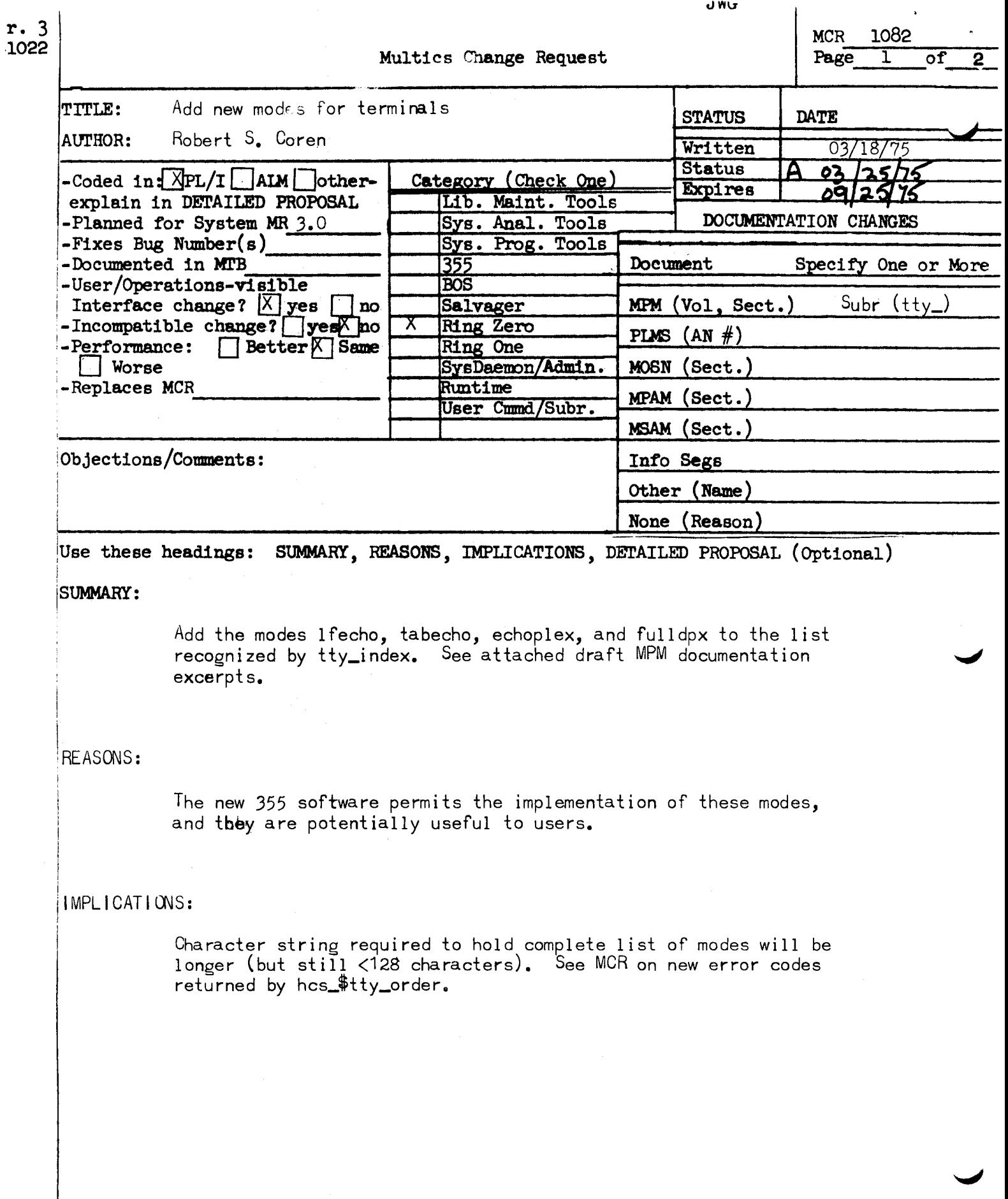

Name: tty\_

J

 $\begin{array}{c} \begin{array}{c} \uparrow \\ \downarrow \end{array} \end{array}$ 

Thls 110 module ;upports I/O from/to devices that can be operated in a typewriter-like manner, e.g., the user's terminal.

### Modes Operation

The modes operation is supported when the I/O switch is open. The recognized modes are listed below. Some modes have a complement indicated by the circumflex character (^) that turns the mode off (e.g., "arkl). For these modes the complement is displayed along with the mode.

lfecho, "Ifecho

tabecho, <sup>-tabecho</sup>

echoplex,  $\text{C}$ echoplex

fulldpx, "fulldpx

specifies that a tine feed is to be echoed and inserted in the user's input stream when a carriage return ls typed. <Oefaul t ls off; the same restriction applies as for crecho.)

specifies that the appropriate number of spaces are to be echoed when a horizontal tab is typed.<br>(Default is off; the same (Default is off; restriction applies as for crecho.)

specifies that all characters typed on the terminal are to be echoed.<br>(Default is off: the same (Default is off; restriction applies as for crecho.)

specifies that the terminal is to be allowed to receive and transmit simultaneously. (Default is off; this mode ls automatically turned on and off when echoplex ls turned on and off.)

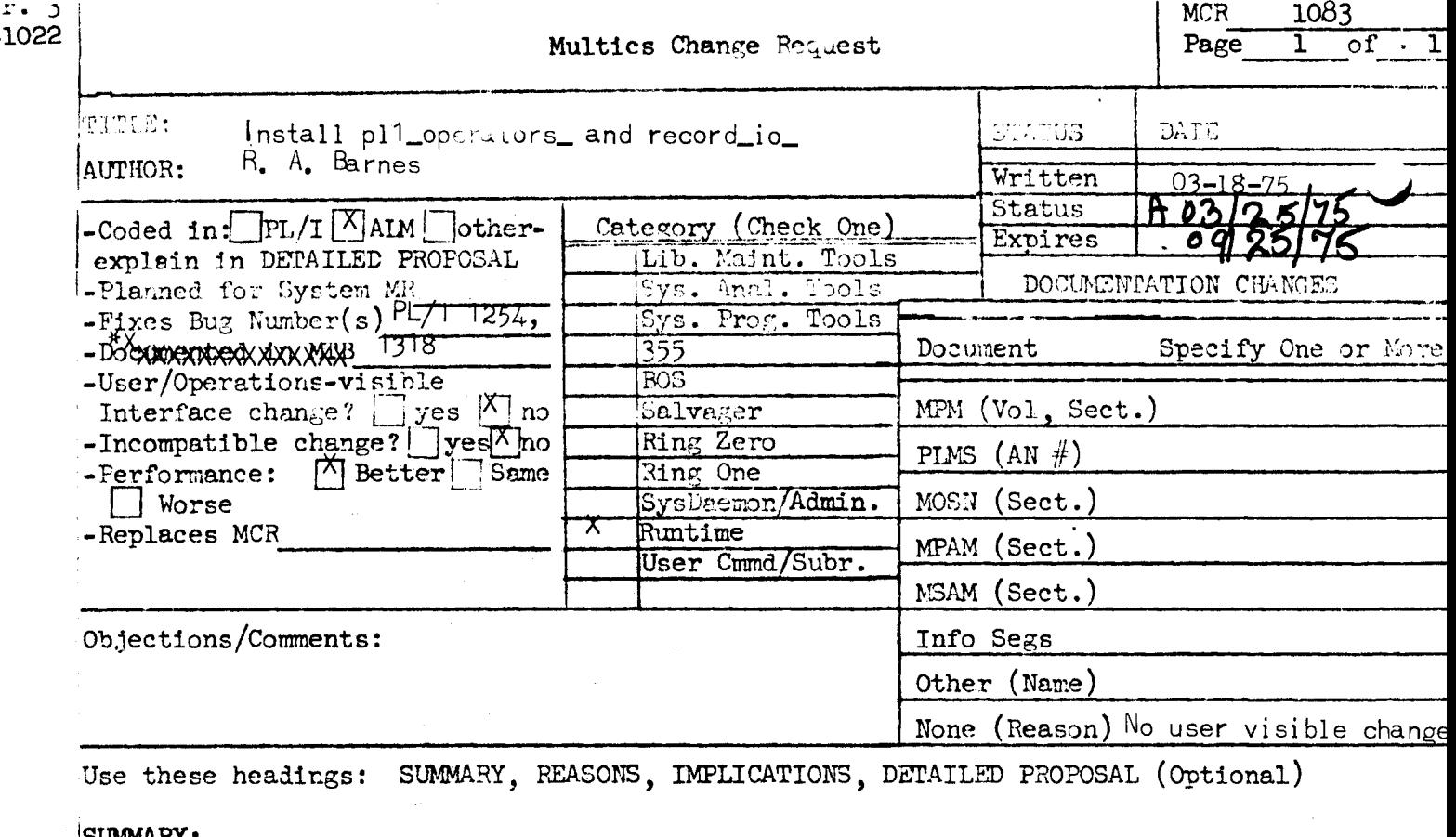

SUMMARI:

Replace pl1\_operators\_ and add record\_io\_ to bound\_sss\_wired\_ to greatly improve performance of PL/I record I/O on unkeyed sequential files.

#### REASONS:

Improves performance of PL/I programs doing record i/o. Also fixes following bugs:

- 1254 in which return  $(char (*))$  from inside a non\_quick begin block faults in pl1\_operators\_.
- 1318 in which del str auto char (length (char\_star\_fun  $(length(b))$ ; fails.

#### **PROPOSAL:**

record\_io\_ runs in the caller's stack frame in the same manner as p11\_operators. For simple read, write, and rewrite statements on unkeyed sequential files, recordio\_ calls lox\_directly (using the entry wariables in the iocb) rather than the much slower plio2\_recio\_. If iox\_ returns an error code, plio2\_recio\_ is entered at a special entry point to diagnose the error, and signal the proper condition. record\_io\_ must be bound with pi1\_operators\_ but need not be wired.

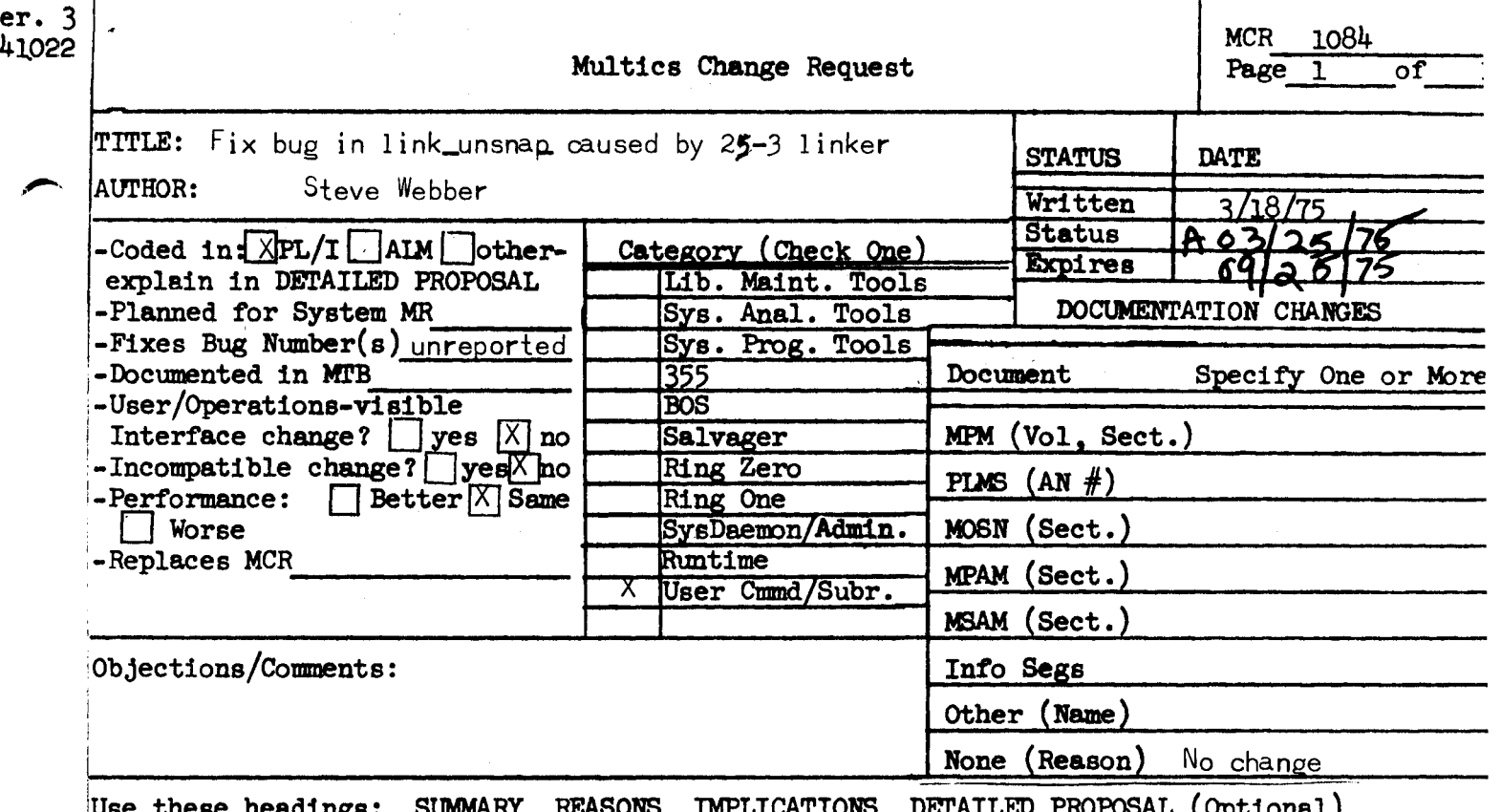

SUMMARY OF PROPOSAL:

Fix bug in link\_unsnap\_ caused by installation of 25-3 linker.

REASONS AND JUSTIFICATION:

The current link\_unsnap\_ does not handle variable size linkage offset tables correctly.

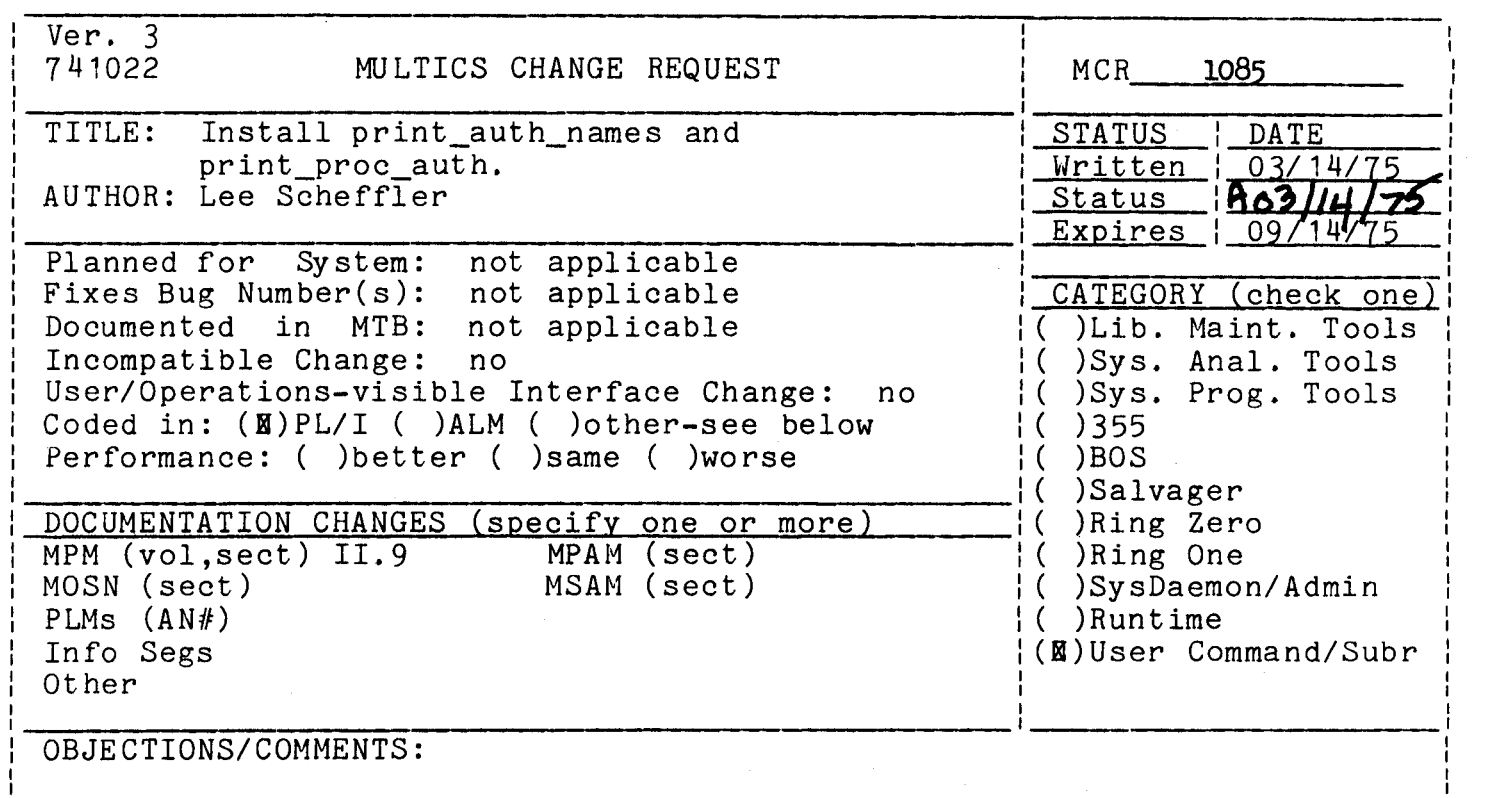

Headings are: SUMMARY, REASONS, IMPLICATIONS, DETAILED PROPOSAL (optional

SUMMARY: Install print\_auth\_names (pan) and print\_proc\_auth (ppa) in the standard library in bound\_access\_commands\_.

REASONS: The print\_auth\_names command enables a user to determine the possible access class/authorization names which may be used with commands taking authorization or access class arguments (login, new\_proc, dprint, create\_dir, etc).

The print\_proc\_auth command prints the current authorization and maximum authorization of a user's process.

See the attached writeups for more complete information.

# MULTICS PROGRAMMERS' MANUAL print\_auth\_names

Command

03/14/75

### Name: print\_auth\_names, pan

The print\_auth\_names command will list the names of the sensitivity levels and access categories defined for the installation. Only the names which can be used to describe an access class or access authorization between system low and system high will. be listed, unless the "-all" control argument is given.

Usage: print\_auth\_names -control\_args

control\_args may be any of the following optional arguments:

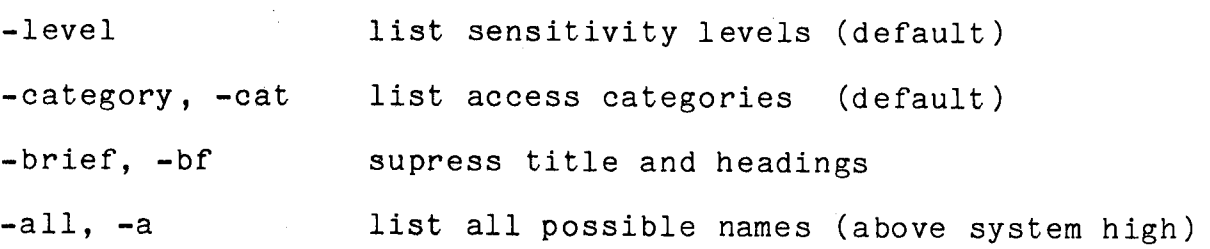

This command will list the names which are acceptable to the convert\_authorization\_ subroutine to define an access class or access authorization. (All commands and system interfaces which use a character string to describe an access class use this subroutine.) Both the long and short names are printed.

## MULTICS PROGRAMMERS' MANUAL

print\_proc\_auth

Command

03/14/75

### Name: print\_proc\_auth, ppa

This command causes authorization and current printed on the terminal. the system privileges (if any) to be current process access

### Usage

print\_proc\_auth -control\_args-

The following optional arguments may be specified:

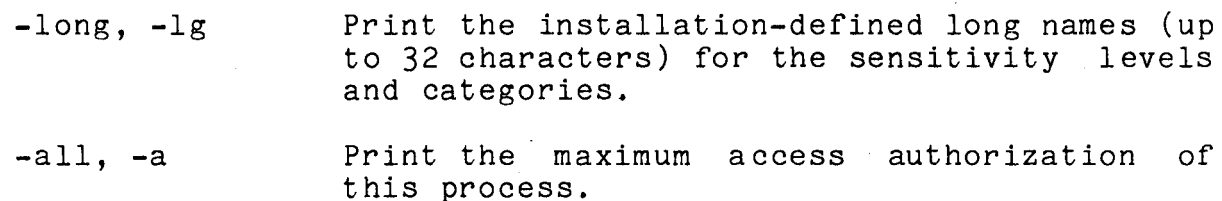

### Notes

If -long is not specified, the access authorization printed will be composed of the installation-defined short names (8 characters or less) for sensitivity levels and categories.

The maximum authorization printed for the -all control argument is the maximum authorization that this process could have been given at login, and corresponds to the maximum access class of upgraded directories that may be created by this process.

**JCW** 

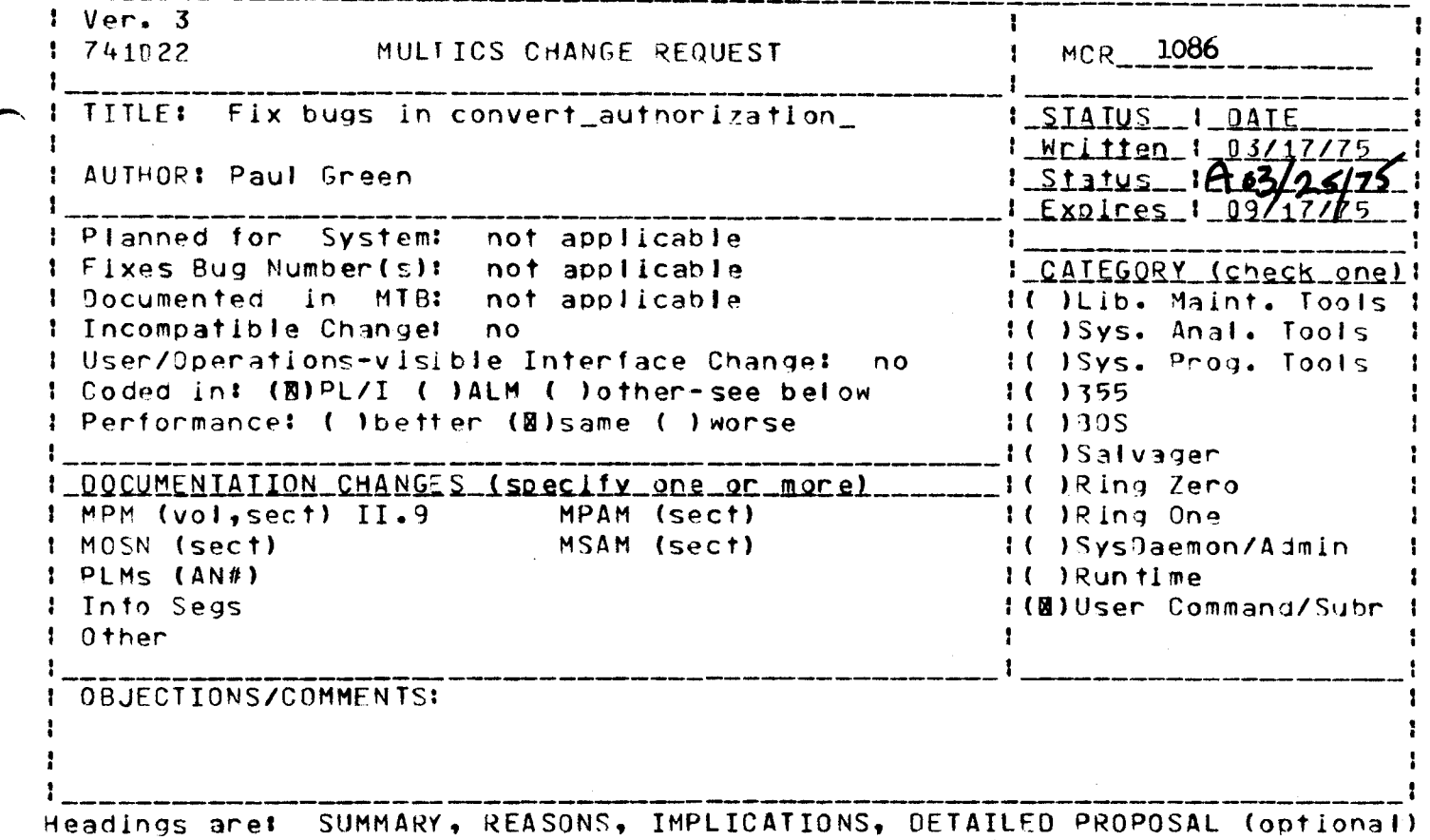

SUMMARY:

Fix several unreported bugs in convert\_authorization\_\$to\_string.

**REASONS:** 

Null names (all blanks) were not being handled properly.

IMPLICATIONS:

Output will be correct in all cases.

DETAILED PROPOSAL:

Change already tested and coded.

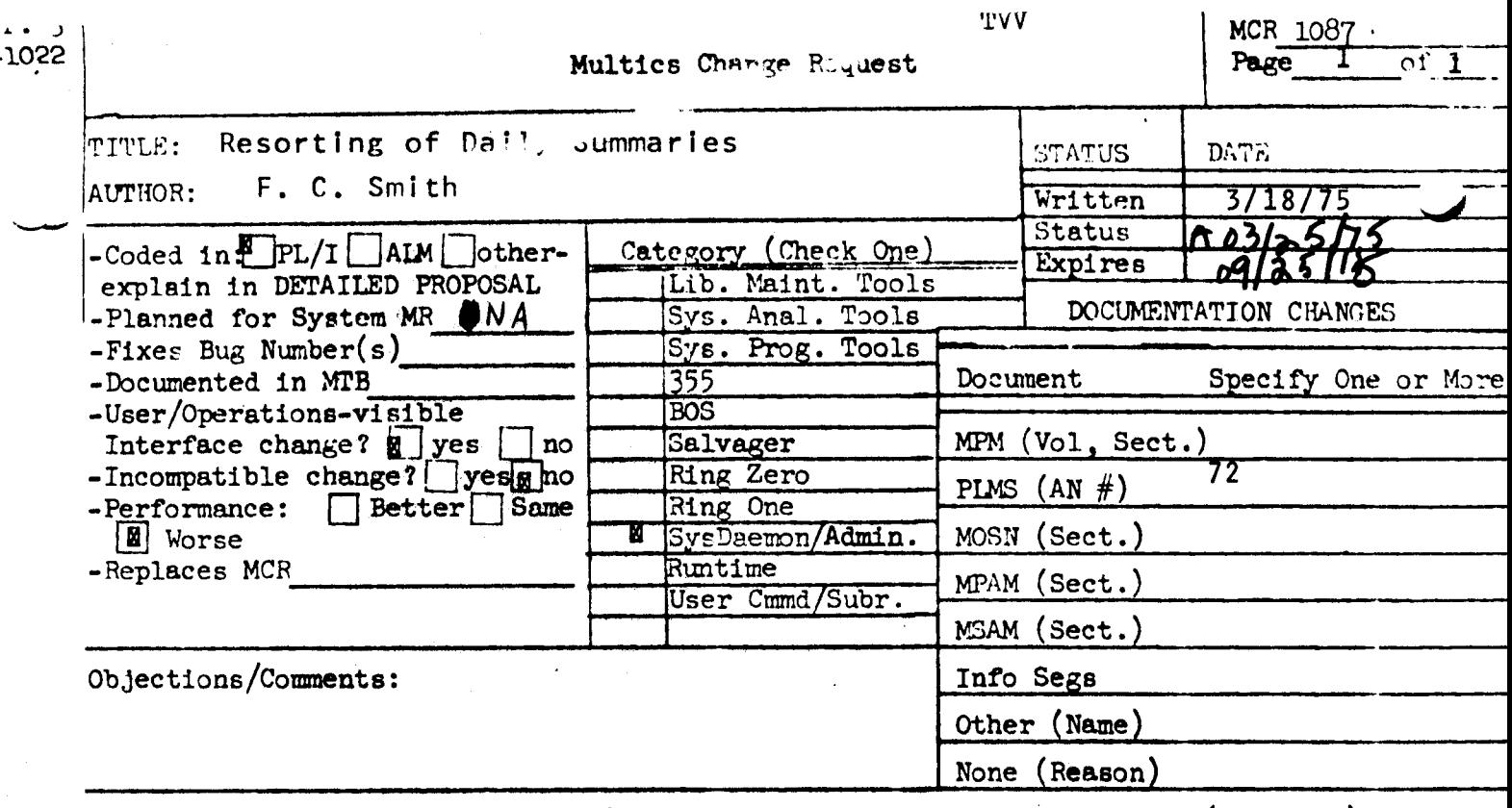

Use these headings: SUMMARY, REASONS, IMPLICATIONS, DETAILED PROPOSAL (Optional)

Modify daily\_summary to sort the requisition status information<br>it prints by project ID. Only the output will be resorted; the<br>requisition file will not be changed. **SUMMARY:** 

Reasons: The summary will be more useful in this form.

User Accounts will be able to locate information about the Implications: accounting status of a project quickly and easily.

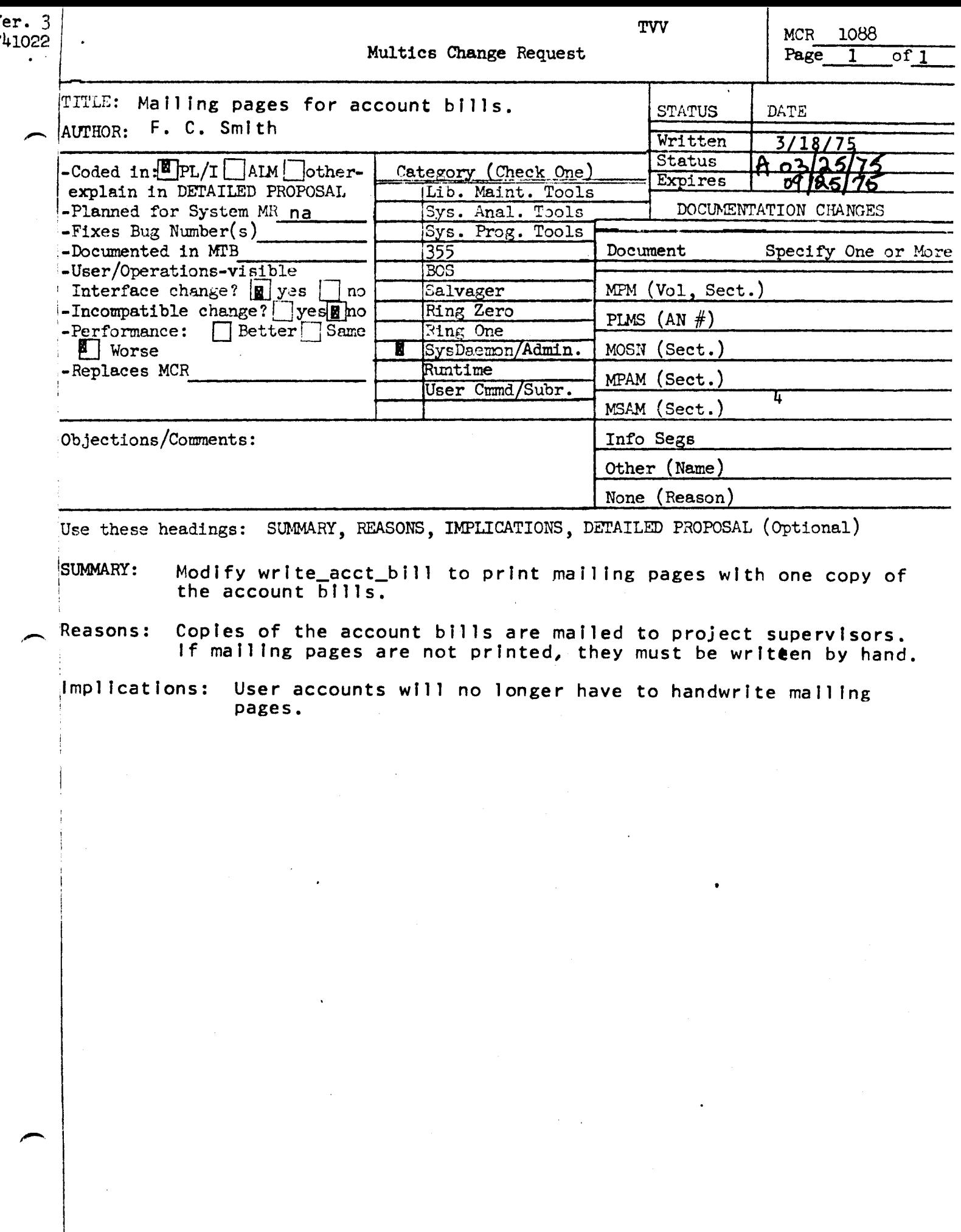

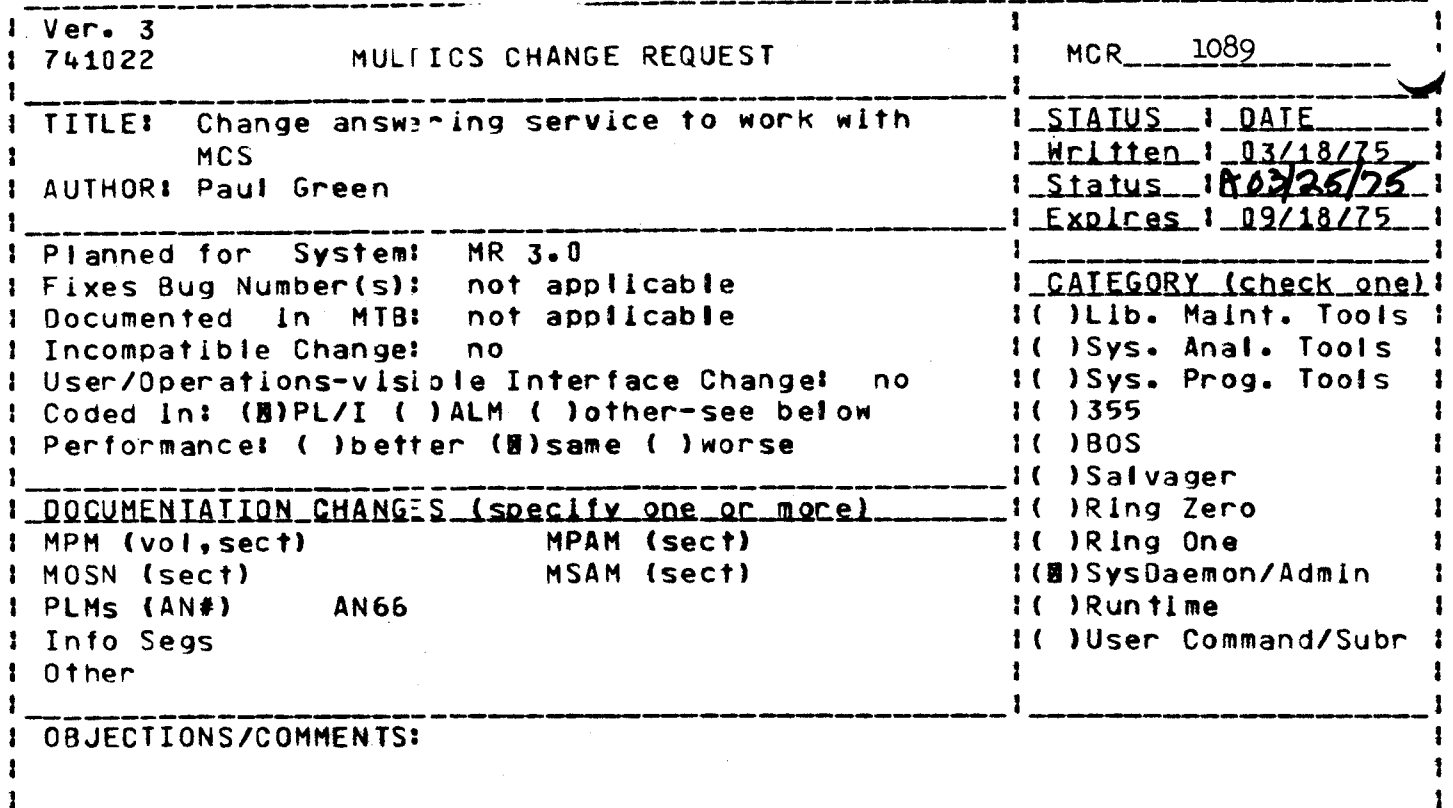

SUMMARY, REASONS, IMPLICATIONS, DETAILED PROPOSAL (optional) Headings are:

### **SUMMARY:**

т.

Change answering service to perform several tasks that are no longer automatically performed by the ring 0 ttydim. These are reading the answerback, and determining the terminal type from it, and setting the initial modes and electronic tabs.

### **REASONS:**

The answering service must be able to read and write on a terminal after it dials up, so it seems logical to have it do the initialization. The reading of the answerback must be done first, in order to handle Model 37 teletypes properly; therefore it must be done by the answering service.

#### IMPLICATIONS:

None. Only those changes necessary to preserve the present functions will be added to the answering service at this time. These changes are compatible with the present ring 0 ttydim, and can therefore be installed before MCS.

**JCW** 

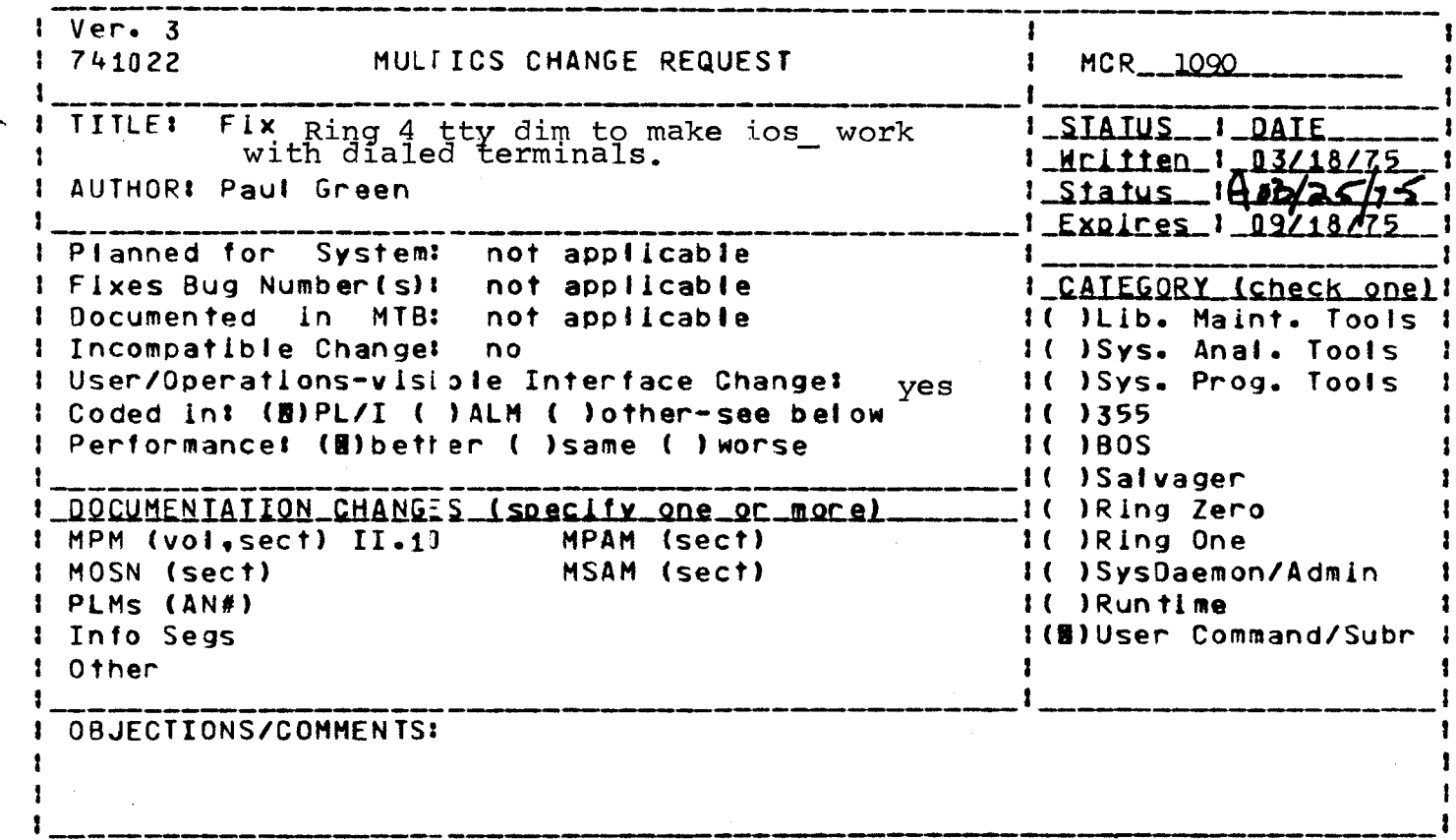

Headings are: SUMMARY, REASONS, IMPLICATIONS, DETAILED PROPOSAL (optional)

#### **SUMMARY:**

Change the read and write entries of tw\_ to return a status code (instead of going blocked) if the terminal hangs up. Change the detach entry of tw\_ to not return a status code if the terminal has already hung up (ring 0 has already detached the terminal, and returns a code indicating this).

#### **REASONS:**

These changes will make it possible for a process doing i/o to a dialed terminal to recover from hangups on that line.

#### IMPLICATIONS:

Programs which call los\_\$read to get input from the terminal, and do not check the status code, but just check for "nelemt < 1" or somesuch, will go into a loop if the terminal hangs up. Programs which use ios\_\$read\_ptr will behave properly, since it will signal a condition in this case ("io\_error"). The system programs I have checked (listen\_, debug) behave properly.

#### DETAILED PROPOSAL:

Replace tw\_.alm, tw\_write\_.pl1 and rest\_of\_ttydim\_.pl1. Split the terminet 1200 output aditing software into a separate program, to reduce the number of pages tiat the command loop occupies. Eliminate some obsolete alm transfer vectors in bound\_command\_loop\_ (which are left over from the days of version 1 pii).

MCR-1090 Attachment

MULTICS PROGRAMMERS\* MANUAL

tty dim

Page 4

and TTY35s, and 125 for TTY38s.)

 $010$ 

specifies the length in lines of a page. When an attempt is made to exceed this langth, an ARDS "DEL" character is printed: when the user types an erase character, the output continues with the next page. **This** mode is functional only for ARDS terminals. (Jefault page length is 50 for AROS.)

hndlquit specifies that when a quit is detected, a new line character is echoed and a resetread of the associated stream is performed. (Default  $is on.$ 

 $default$ 

is a shorthand for erkl, can, "rawi, "rawo, and esc. The settings for other modes are not affected.

Returned Status

Only standard Multics error codes are returned as the first half of the status string. The first half of the status string being nonzero indicates an error. At present, none of the bits in the second half of the status string are meaningful.

Possible error codes are: error\_table\_\$io\_no\_permission The telephone line connection o f this device has been disconnected, and the process is bo longer permitted to do I/O on The only I/O System call device. this permitted is to detach the I/O stream.

Order Requests

The following order requests are implemented by this DIM:

hangup causes the telephone line connection of the terminal to be disconnected, if possible.

*listen* cause a wakeup to be sent to the process  $\mathbf{H}$ the line associated with this device ID is dialed up.

causes information about the device to be info returned. The pointer argument should point to the following structure that is filled in by the call.

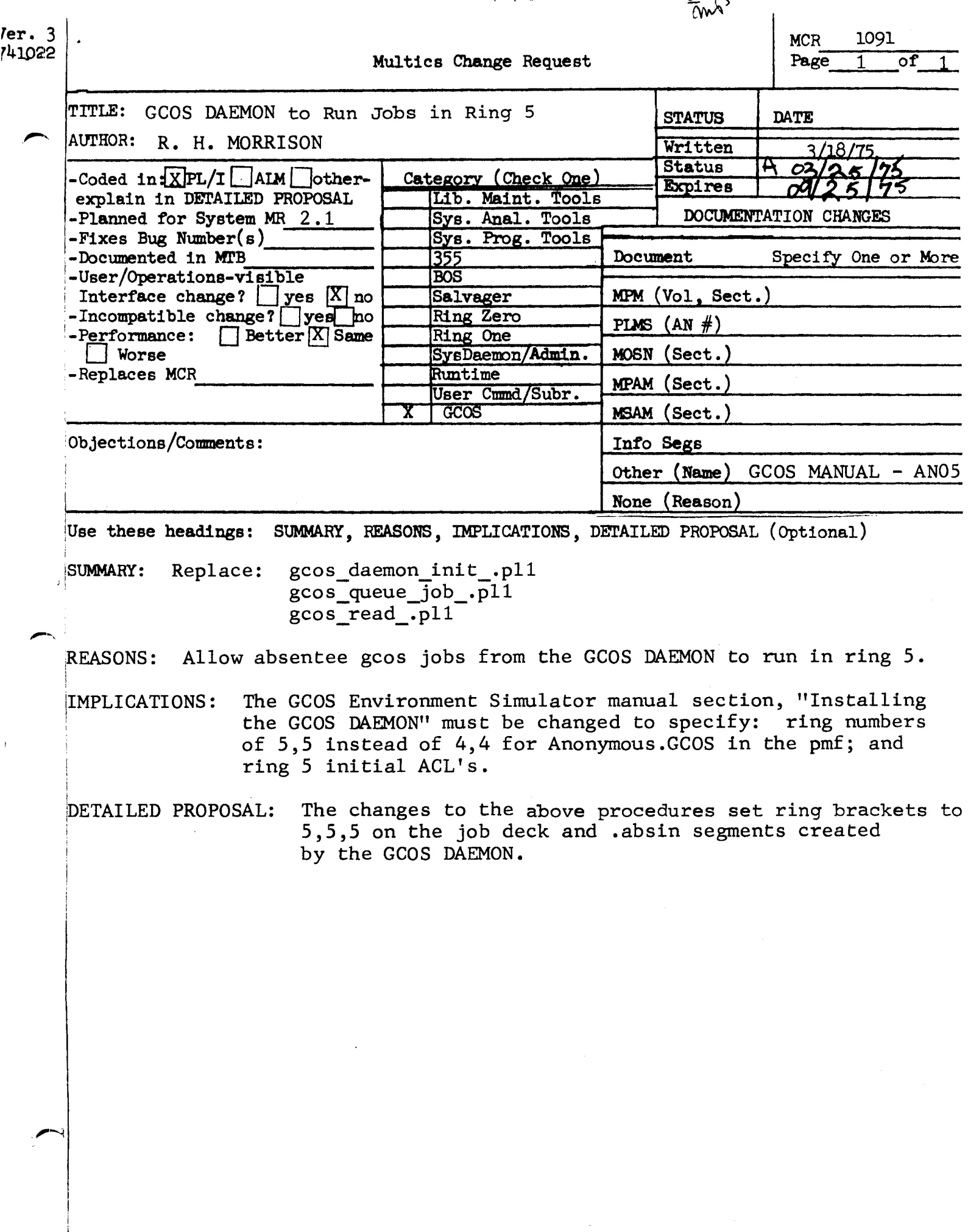

 $\hat{\mathcal{L}}$ 

 $\bar{t}$ 

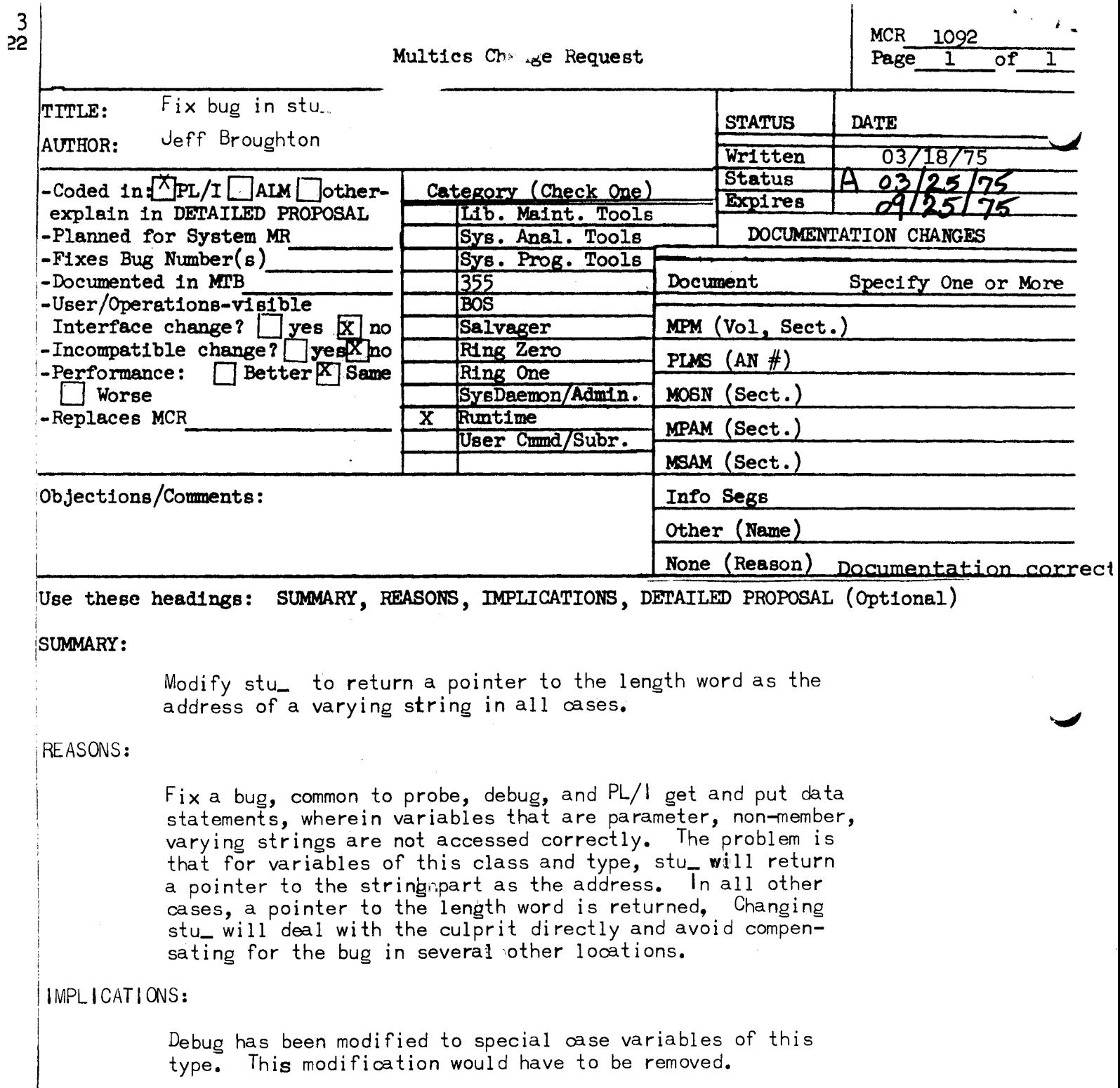

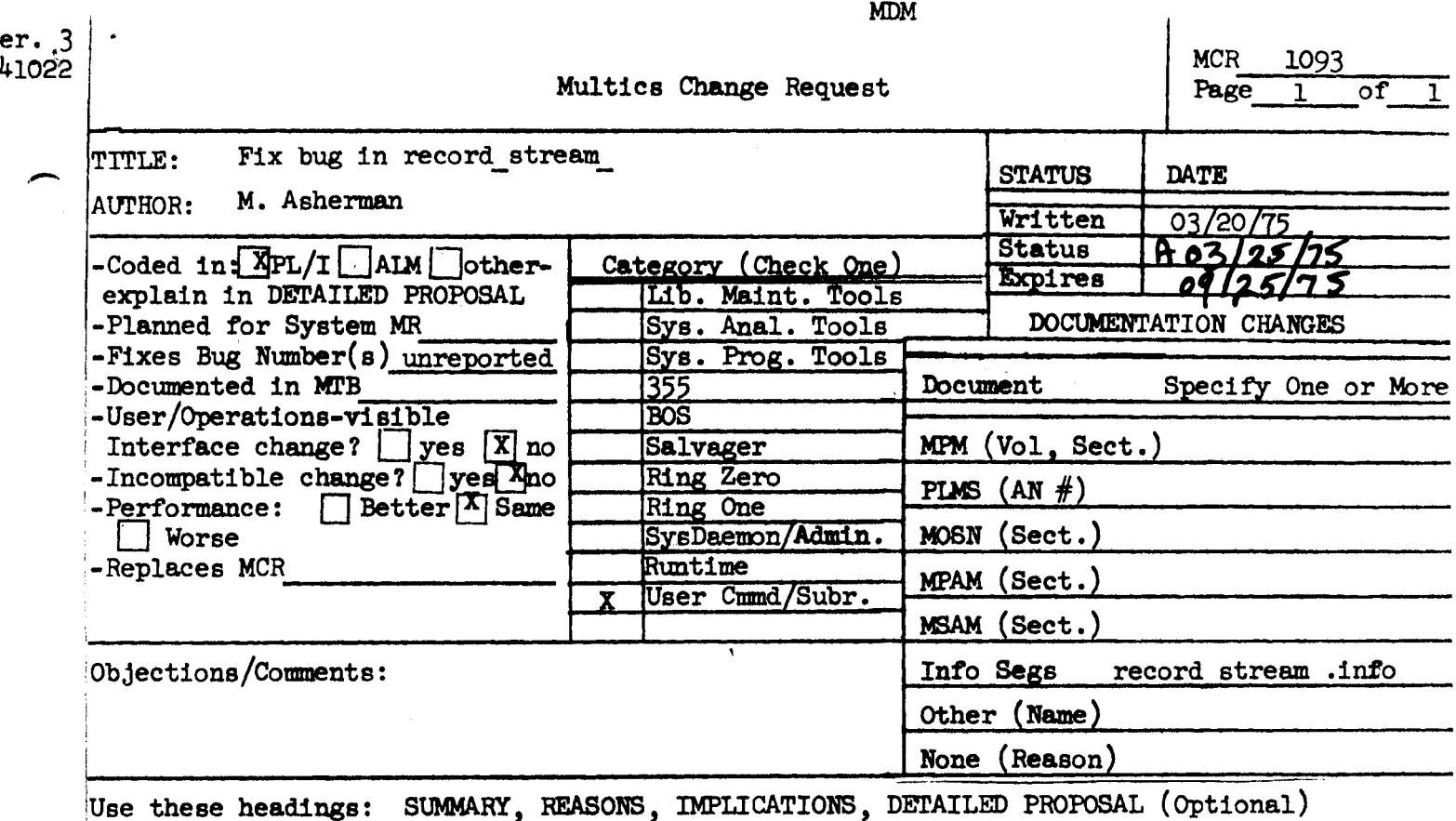

SUMMARY: Fix record stream bug preventing use of this module with already-opened switches e.g. user  $\frac{1}{0}$ .

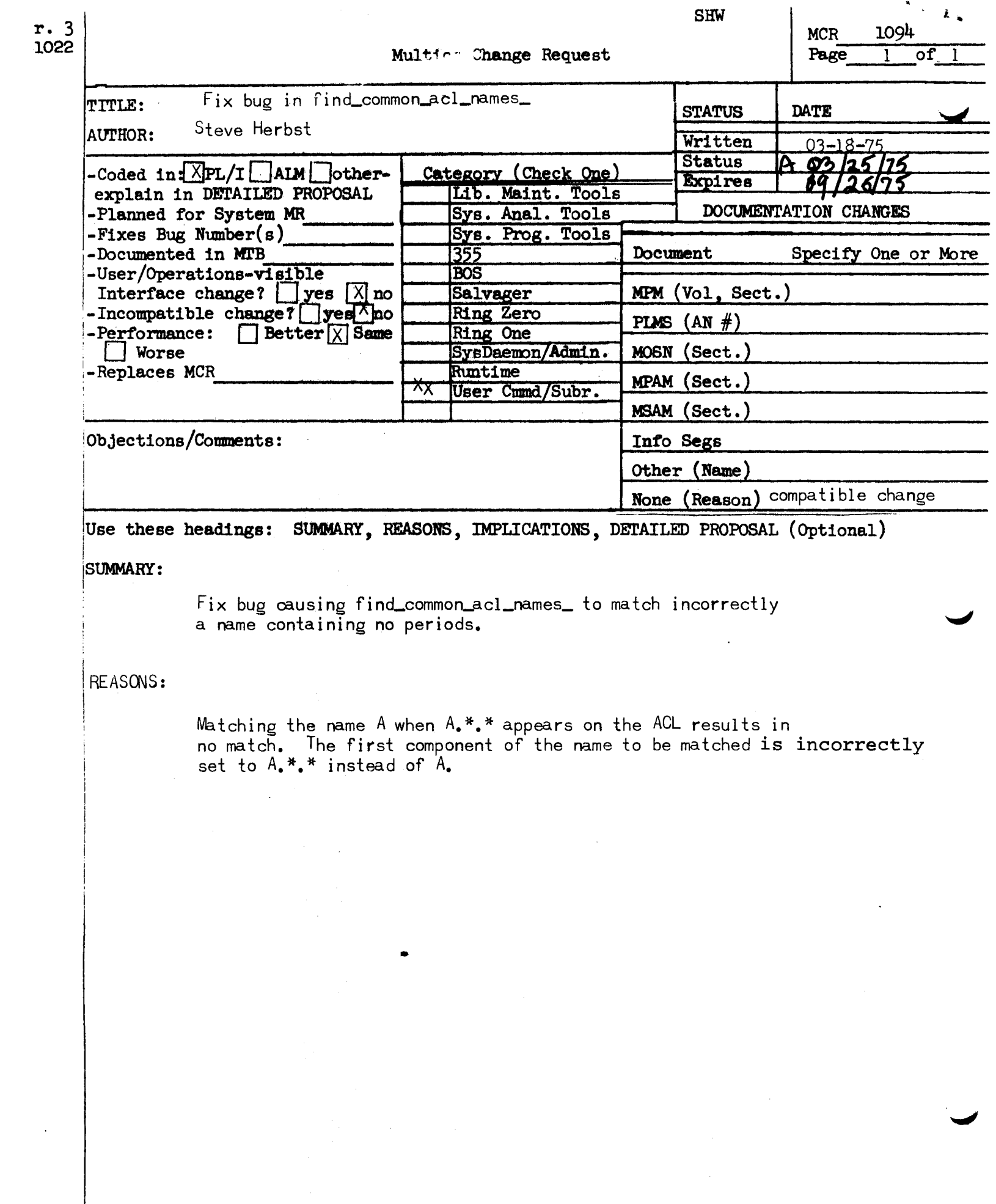

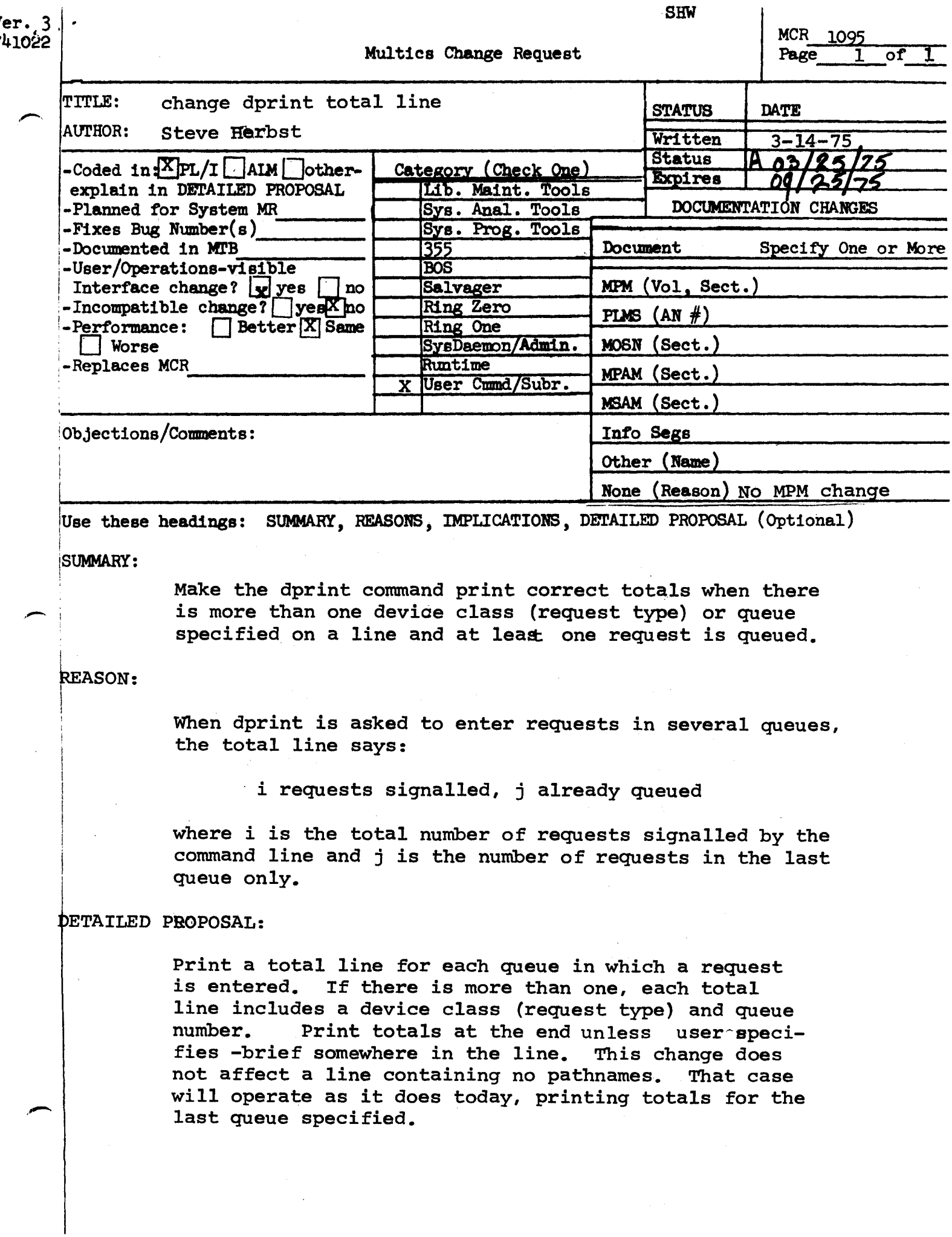

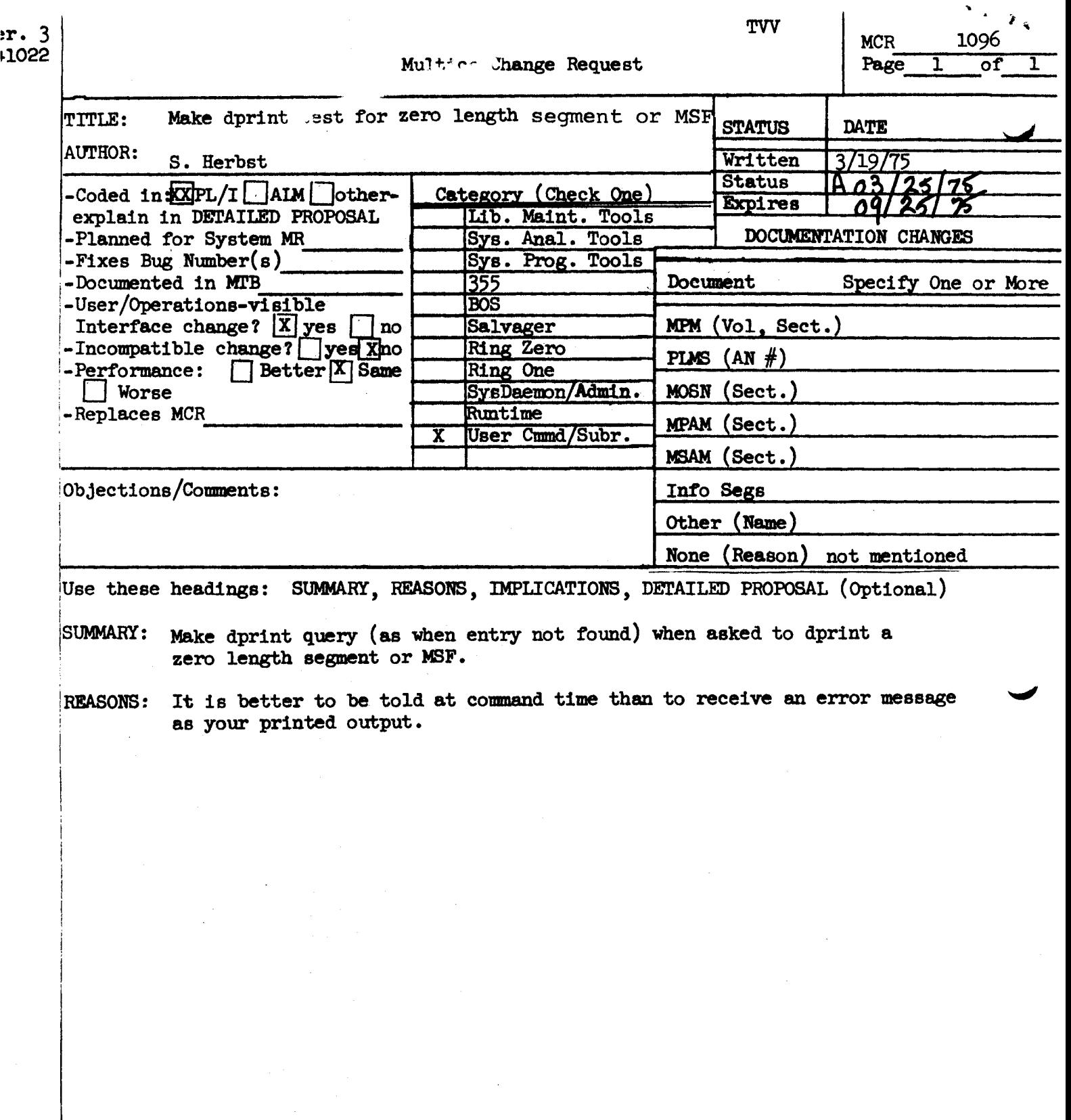